# **Performance Engineering using MVAPICH and TAU**

**Sameer Shende** *University of Oregon and ParaTools, Inc.* **MUG 2023 Conference Tuesday, August 22, 2023, 5:00 – 5:30pm ET OSU Translational Data Analytics Institute (TDAI), Pomerene Hall, Room #320 The Ohio State University, Columbus, OH Download the slides from:**

# **http://tau.uoregon.edu/TAU\_MUG23.pdf**

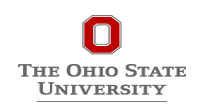

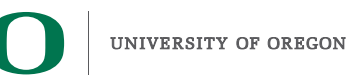

### **Outline**

### • **Introduction**

- **The MPI Tools Interfaces and Benefits**
- **Integrating TAU and MVAPICH2 with MPI\_T**
- **Use Cases**
- **TAU Performance System®**

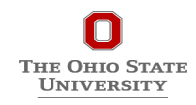

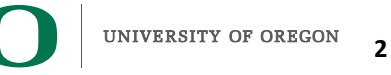

## **Acknowledgments**

- **The MVAPICH2 team The Ohio State University** 
	- http://mvapich.cse.ohio-state.edu
- **TAU team at the University of Oregon**
	- http://tau.uoregon.edu

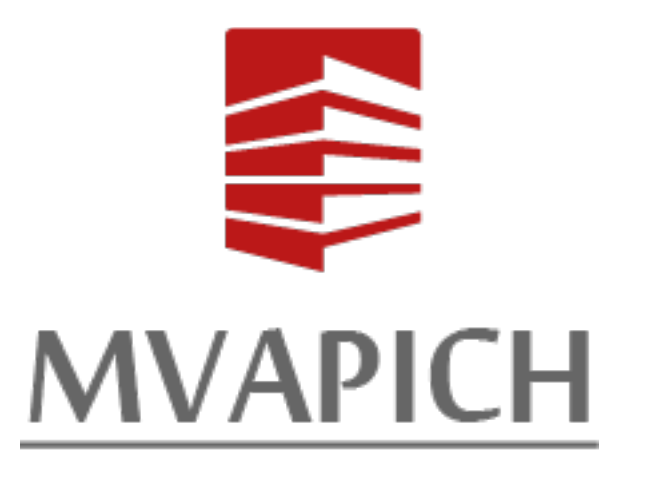

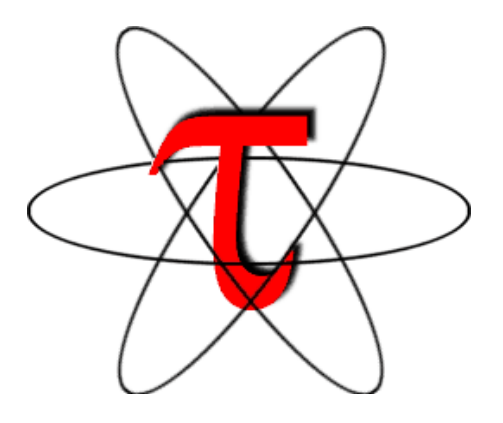

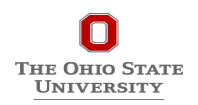

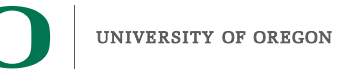

## **Overview of the MVAPICH Project**

#### **High Performance open-source MPI Library**

#### **Support for multiple interconnects**

• InfiniBand, Omni-Path, Ethernet/iWARP, RDMA over Converged Ethernet (RoCE), AWS EFA, OPX, Broadcom RoCE, Intel Ethernet, Rockport Networks, Slingshot 10/11

#### **Support for multiple platforms**

• x86, OpenPOWER, ARM, Xeon-Phi, GPGPUs (NVIDIA and AMD)

#### **Started in 2001, first open-source version demonstrated at SC '02**

#### **Supports the latest MPI-3.1 standard**

#### **http://mvapich.cse.ohio-state.edu**

#### **Additional optimized versions for different systems/environments:**

- MVAPICH2-X (Advanced MPI + PGAS), since 2011
- MVAPICH2-GDR with support for NVIDIA (since 2014) and AMD (since 2020) GPUs
- MVAPICH2-MIC with support for Intel Xeon-Phi, since 2014
- MVAPICH2-Virt with virtualization support, since 2015
- MVAPICH2-EA with support for Energy-Awareness, since 2015
- MVAPICH2-Azure for Azure HPC IB instances, since 2019
- MVAPICH2-X-AWS for AWS HPC+EFA instances, since 2019

#### **Tools:**

- OSU MPI Micro-Benchmarks (OMB), since 2003
	- OSU InfiniBand Network Analysis and Monitoring (INAM), since 2015

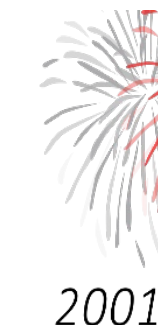

- Used by
- More th directly
- Empow
	- $-$  7<sup>th</sup>,
	- $-$  21st,
	- $-$  36<sup>th</sup>,
	- 49<sup>th</sup>,
- Available Distros (
- Partner
- Empowe

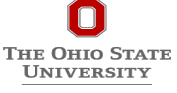

# **TAU Performance System®**

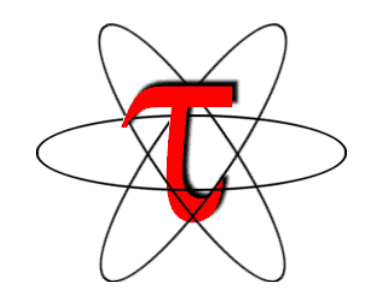

- **Tuning and Analysis Utilities (25+ year project)**
- **Comprehensive performance profiling and tracing**
	- Integrated, scalable, flexible, portable
	- Targets all parallel programming/execution paradigms

### • **Integrated performance toolkit**

- Instrumentation, measurement, analysis, visualization
- Widely-ported performance profiling / tracing system
- Performance data management and data mining
- Open source (BSD-style license)
- Uses performance and control variables to interface with MVAPICH2
- **Integrates with application frameworks**
- **http://tau.uoregon.edu**

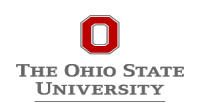

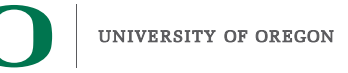

## **Understanding Application Performance using TAU**

- **How much time** is spent in each application routine and outer *loops*? Within loops, what is the contribution of each *statement*?
- **How many instructions** are executed in these code regions? Floating point, Level 1 and 2 *data cache misses*, hits, branches taken?
- **How much time did my application spend waiting at a barrier in MPI collective operations?**
- **What is the memory usage** of the code? When and where is memory allocated/deallocated? Are there any memory leaks?
- **What are the I/O characteristics** of the code? What is the peak read and write *bandwidth* of individual calls, total volume?
- **What is the contribution of each** *phase* of the program? What is the time wasted/spent waiting for collectives, and I/O operations in Initialization, Computation, I/O phases?
- **How does the application** *scale*? What is the efficiency, runtime breakdown of performance across different core counts?
- **How can I tune MPI for better performance?** What performance and control does MVAPICH2 export to observe and control its performance?

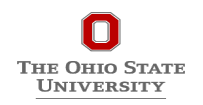

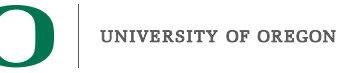

### **Outline**

### • **Introduction**

- **The MPI Tools Interfaces and Benefits**
- **Integrating TAU and MVAPICH2 with MPI\_T**
- **Use Cases**
- **TAU Performance System®**

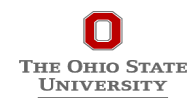

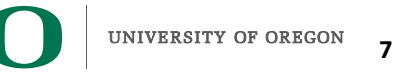

## **MVAPICH2 and TAU**

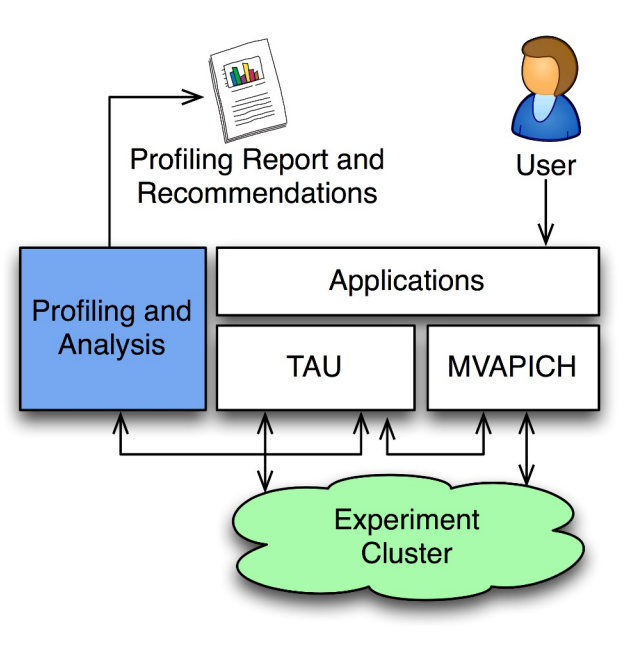

- **TAU and MVAPICH2 are enhanced with the ability to generate recommendations and engineering performance report**
- **MPI libraries like MVAPICH2 are now "reconfigurable" at runtime**
- **TAU and MVAPICH2 communicate using the MPI-T interface**

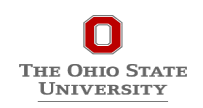

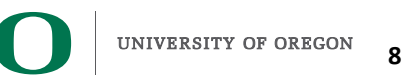

### **Why PMPI is not good enough?**

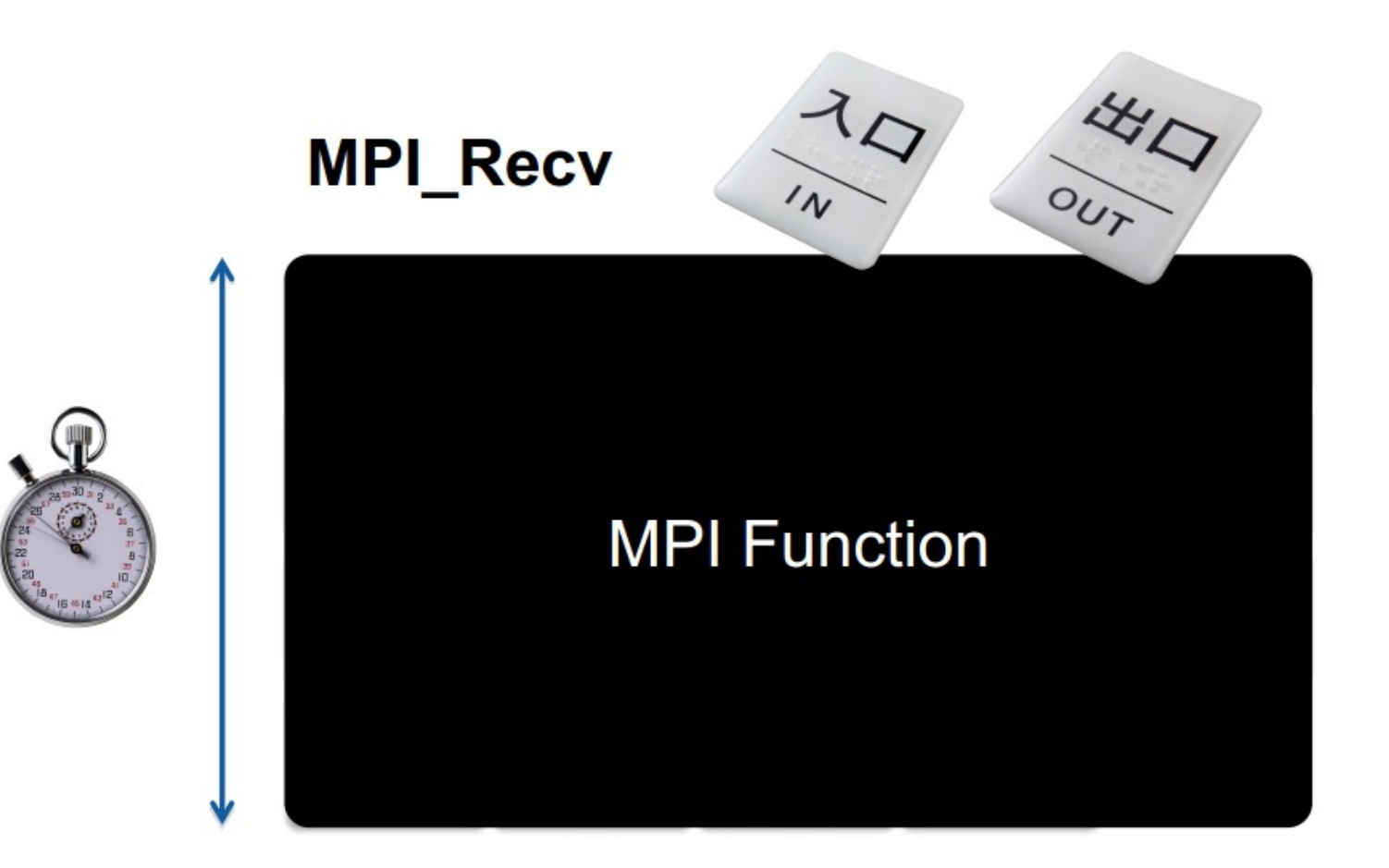

• Takes a "black box" view of the MPI library

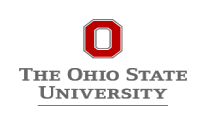

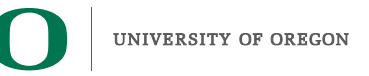

### **Outline**

### • **Introduction**

- **The MPI Tools Interfaces and Benefits**
- **Integrating TAU and MVAPICH2 with MPI\_T**
- **Use Cases**
- **TAU Performance System®**

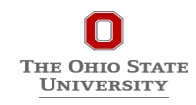

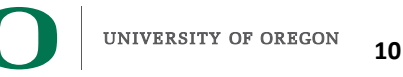

# **Interacting TAU with MVAPICH2 through MPI\_T Interface**

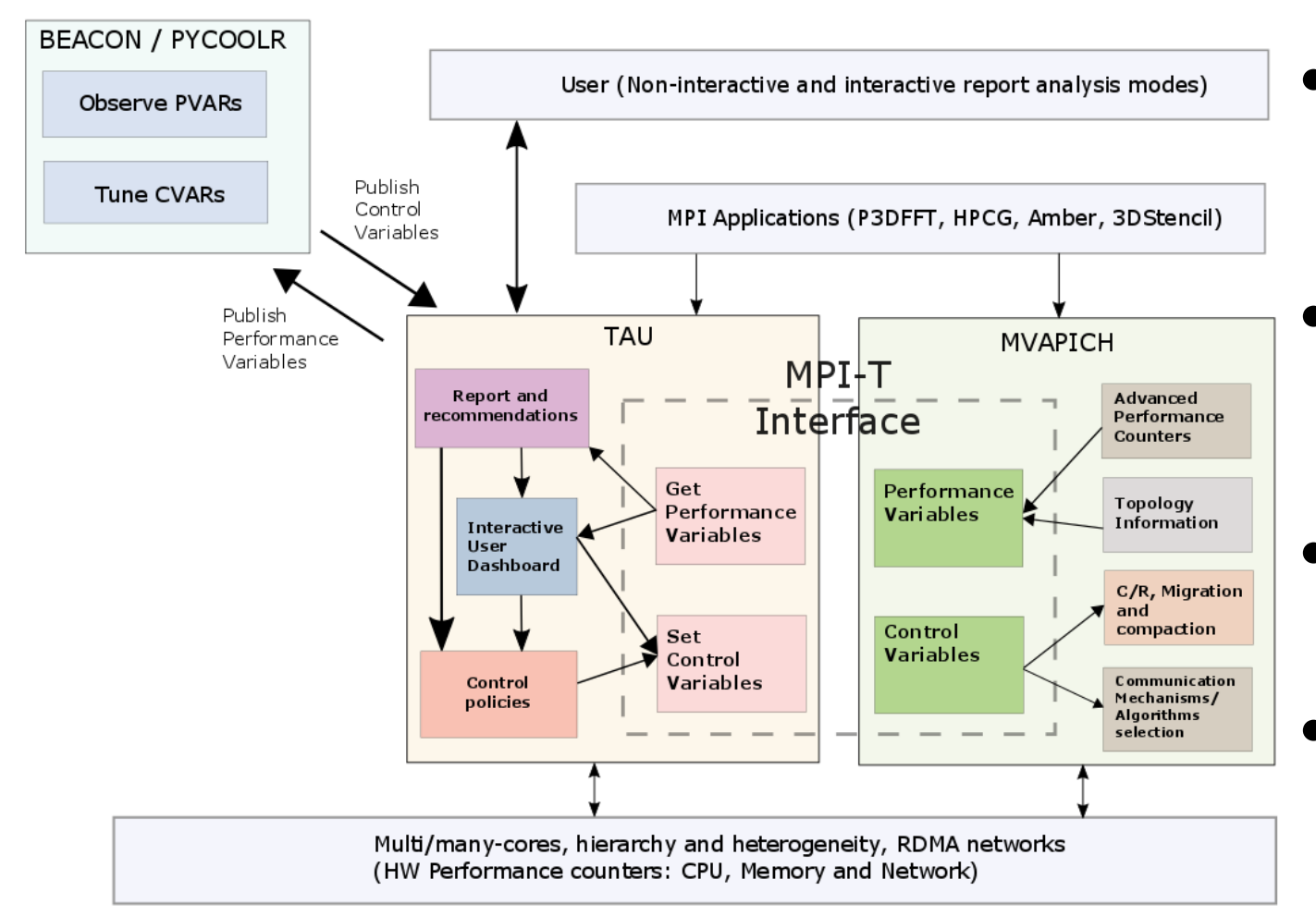

- **Enhance existing support for MPI T in MVAPICH2 to expose a richer set of performance and control variables**
- **Get and display MPI Performance Variables (PVARs) made available by the runtime in TAU**
- **Control the runtime's behavior via MPI Control Variables (CVARs)**
- **Add support to MVAPICH2 and TAU for interactive performance engineering sessions**

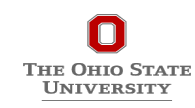

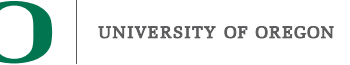

## **Plugin-based Infrastructure for Non-Interactive Tuning**

#### ● **Performance data collected by TAU**

- Support for PVARs and CVARs
- Setting CVARs to control MVAPICH2
- Studying performance data in TAU's ParaProf profile browser
- Multiple plugins available for
	- Tuning application at runtime and
	- Generate post-run recommendations

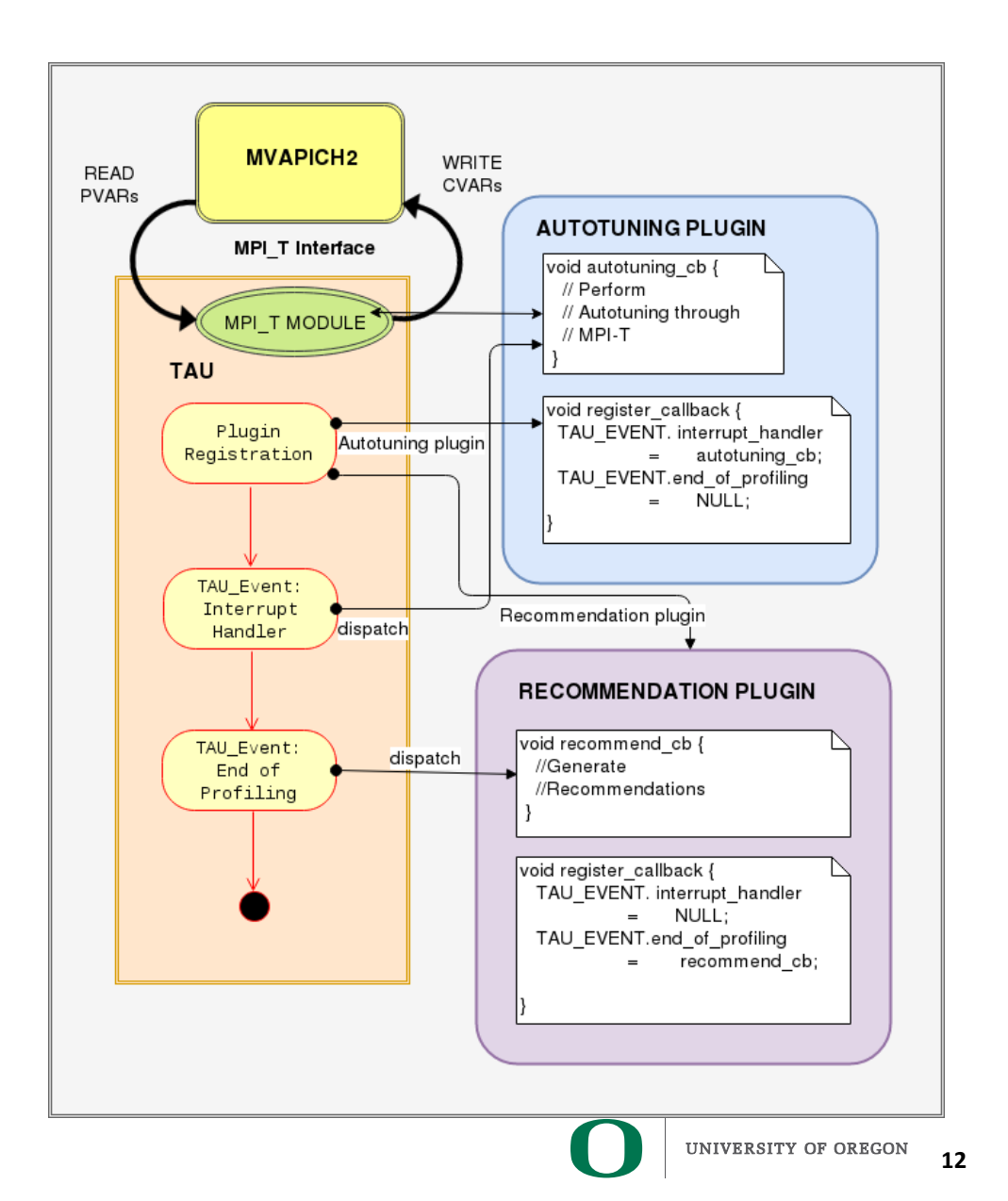

# **Enhancing MPI\_T Support**

- Introduced support for new MPI\_T based CVARs to MVAPICH2
	- MPIR\_CVAR\_MAX\_INLINE\_MSG\_SZ
		- Controls the message size up to which "inline" transmission of data is supported by MVAPICH2
	- MPIR\_CVAR\_VBUF\_POOL\_SIZE
		- Controls the number of internal communication buffers (VBUFs) MVAPICH2 allocates initially. Also, MPIR\_CVAR\_VBUF\_POOL\_REDUCED\_VALUE[1] ([2…n])
	- O MPIR CVAR VBUF SECONDARY POOL SIZE
		- Controls the number of VBUFs MVAPICH2 allocates when there are no more free VBUFs available
	- MPIR\_CVAR\_IBA\_EAGER\_THRESHOLD
		- Controls the message size where MVAPICH2 switches from eager to rendezvous protocol for large messages
- TAU enhanced with support for setting MPI\_T CVARs in a non-interactive **mode for uninstrumented applications**

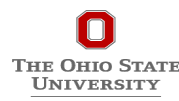

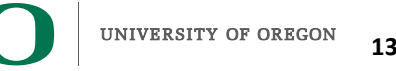

## **MVAPICH2**

- Several new MPI\_T based PVARs added to MVAPICH2
	- mv2\_vbuf\_max\_use, mv2\_total\_vbuf\_memory etc
- **Enhanced TAU with support for tracking of MPI\_T PVARs and CVARs for uninstrumented applications**
	- ParaProf, TAU's visualization front end, enhanced with support for displaying PVARs and CVARs
	- TAU provides tau exec, a tool to transparently instrument MPI routines
		- Uninstrumented:
			- % mpirun –np 1024 ./a.out
		- Instrumented:
			- % mpirun –np 1024 tau\_exec [options] ./a.out % paraprof

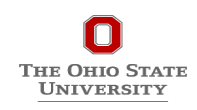

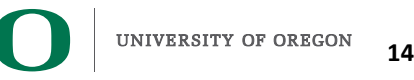

## **PVARs Exposed by MVAPICH2**

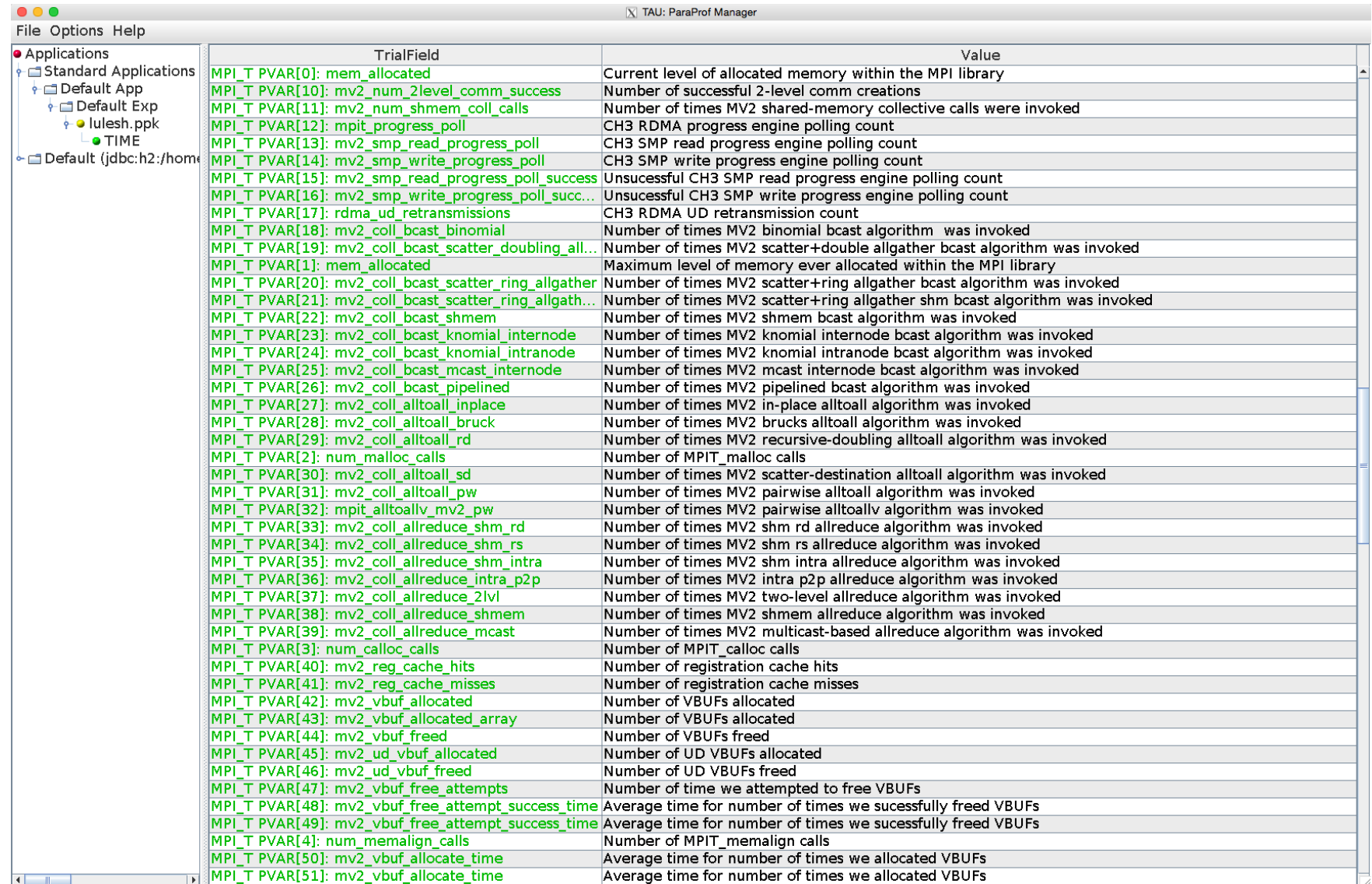

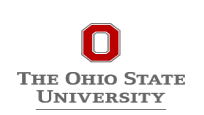

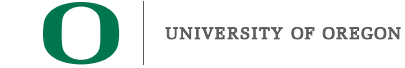

# **CVARs Exposed by MVAPICH2**

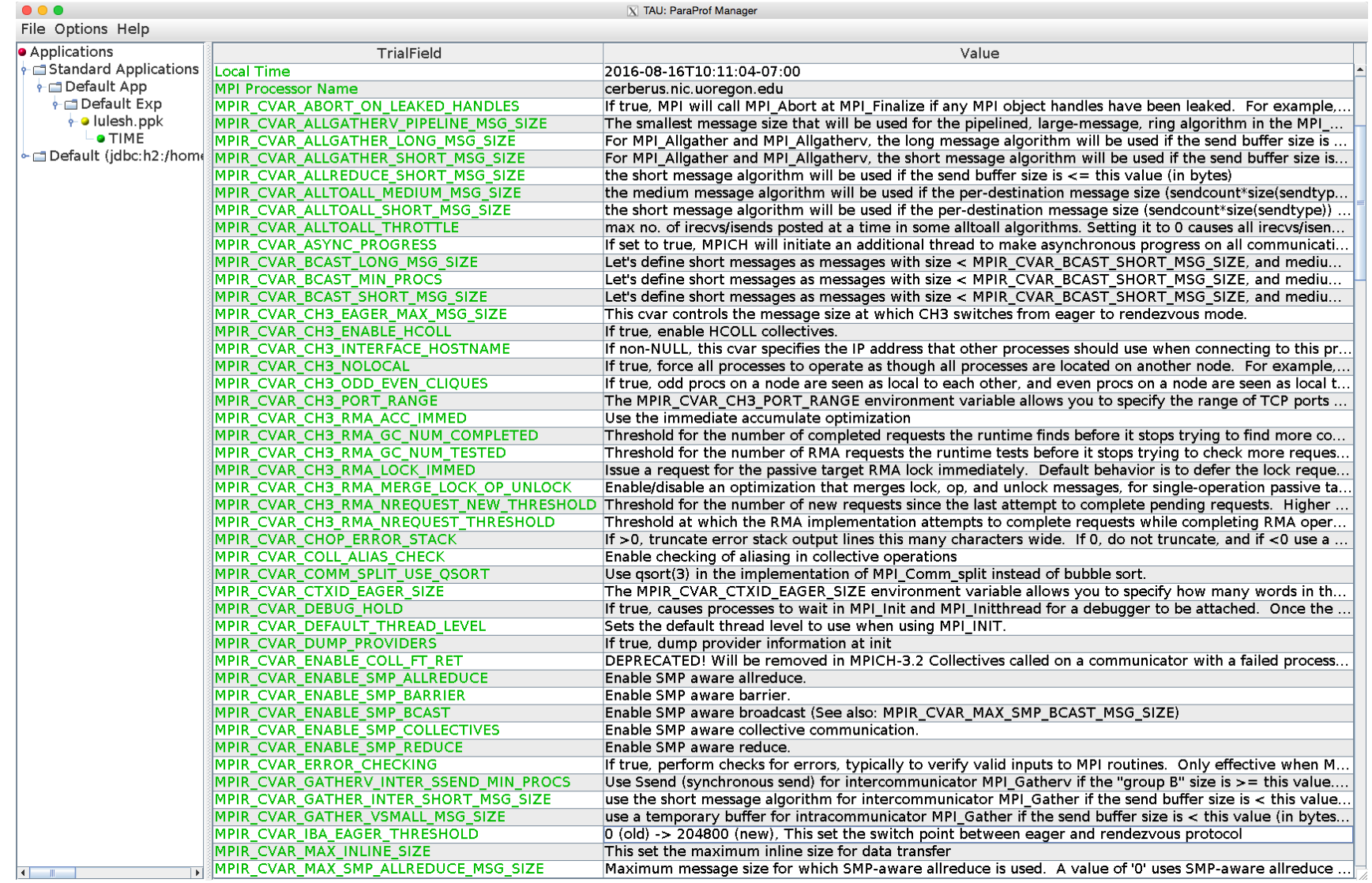

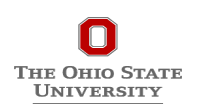

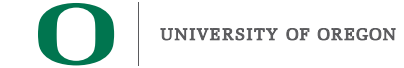

### **Outline**

- **Introduction**
- **The MPI Tools Interfaces and Benefits**
- **Integrating TAU and MVAPICH2 with MPI\_T**
- **Use Cases**
	- Designing Dynamic and Adaptive MPI Point-to-point Protocols
- **TAU Performance System®**

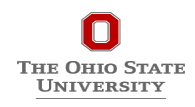

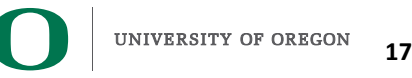

### **Point-to-point Communication Protocols in MPI**

### • **Eager Protocol**

- Best communication performance for smaller messages
- **Rendezvous Protocol**
	- Best communication performance for larger messages

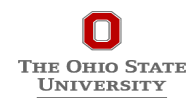

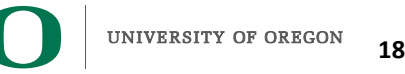

## **Analyzing Communication Costs of Point-to-point Protocols**

### • **Eager Protocol**

• Best communication performance for smaller messages

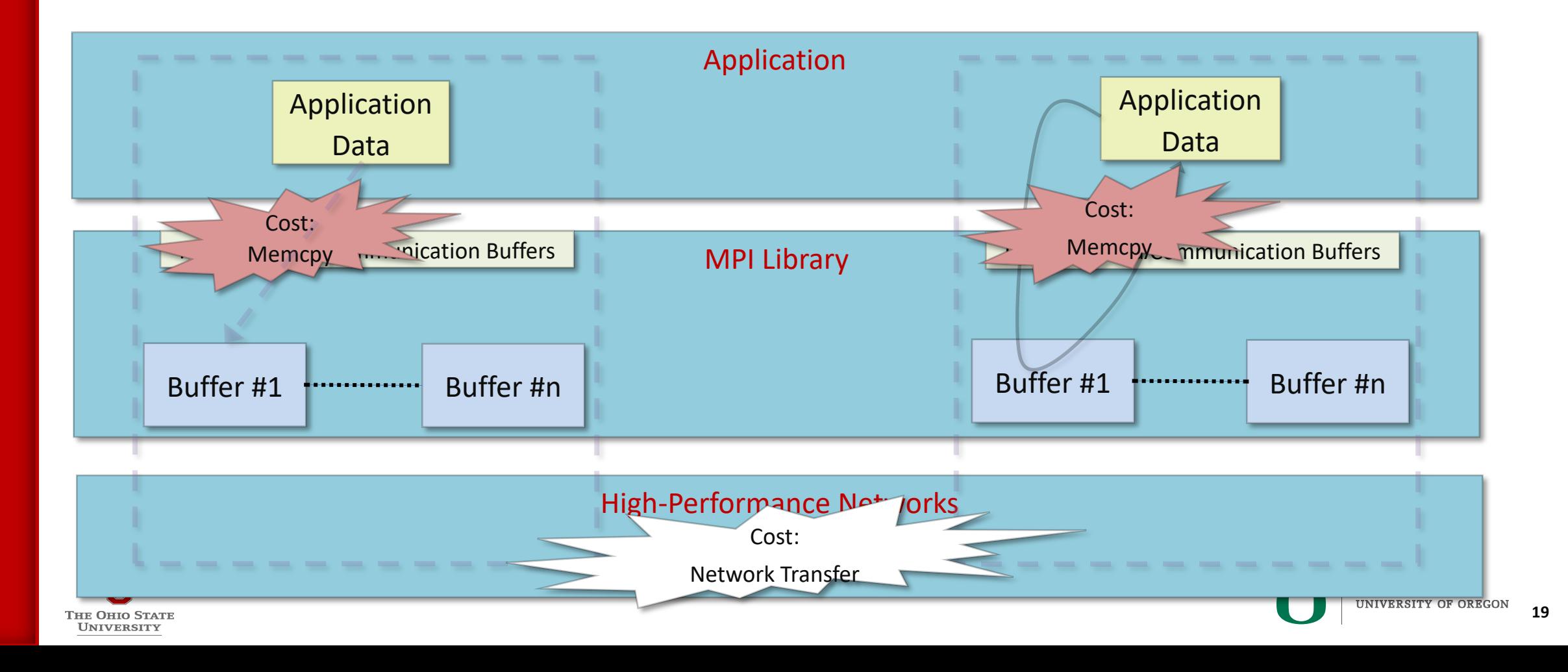

## **Analyzing Communication Costs of Point-to-point Protocols (Cont.)**

### • **Rendezvous Protocol**

• Best communication performance for larger messages

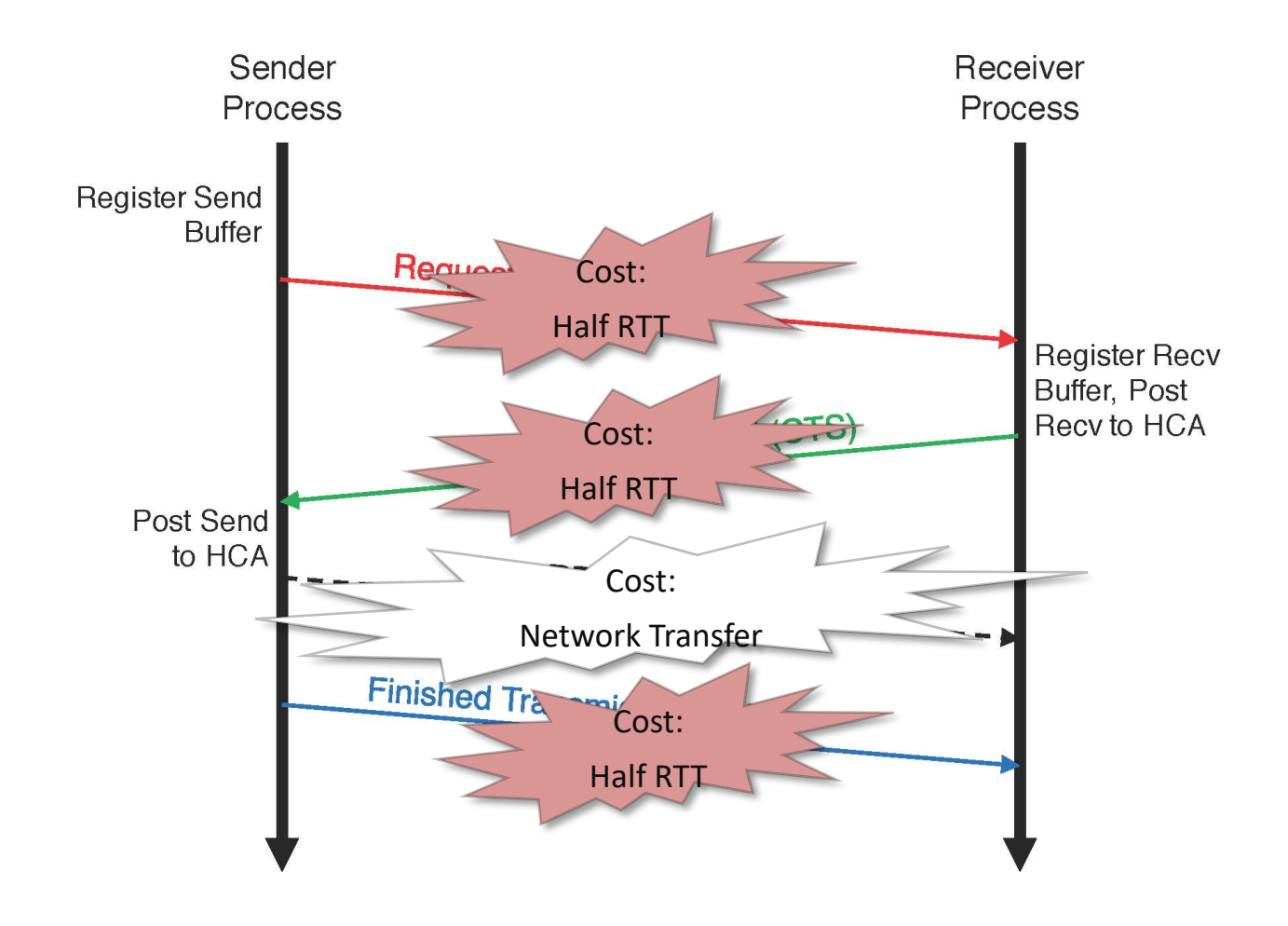

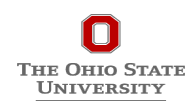

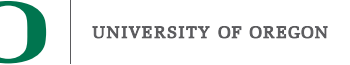

## **Studying the Performance and Overlap of 3D Stencil Benchmark**

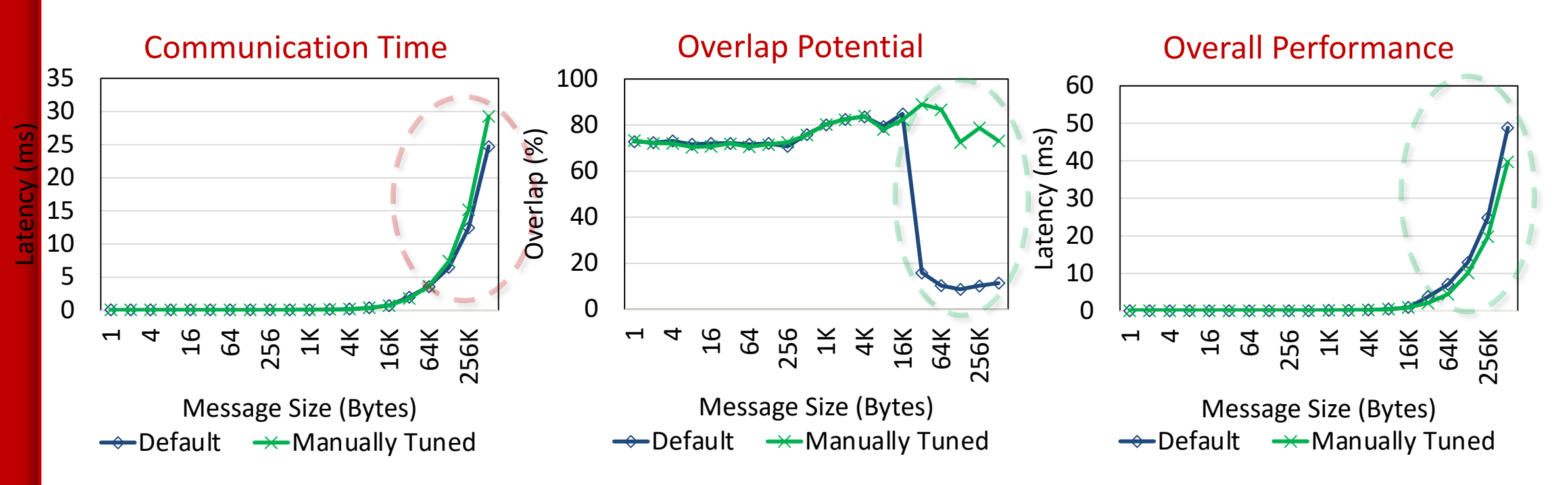

- **Default: Uses eager protocol for small messages and rendezvous for large**
- **Manually Tuned: Forces the use of eager for all message sizes**
- **Manually Tuned has degradation in raw communication performance**
- **Manually Tuned has significant benefits for overlap**
- **Manually Tuned better for overall application execution time**

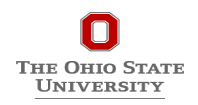

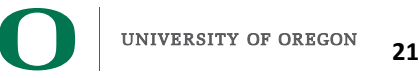

### **Outline**

- **Introduction**
- **The MPI Tools Interfaces and Benefits**
- **Integrating TAU and MVAPICH2 with MPI\_T**
- **Use Cases**
- **TAU Performance System®**

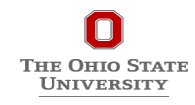

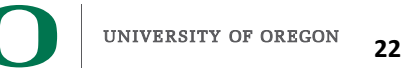

## **TAU Performance System®**

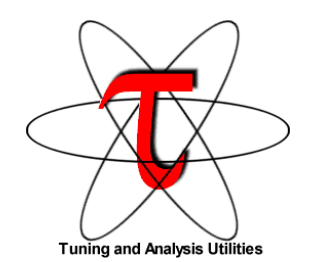

## **Parallel performance framework and toolkit**

- Supports all HPC platforms, compilers, runtime system
- Provides portable instrumentation, measurement, analysis

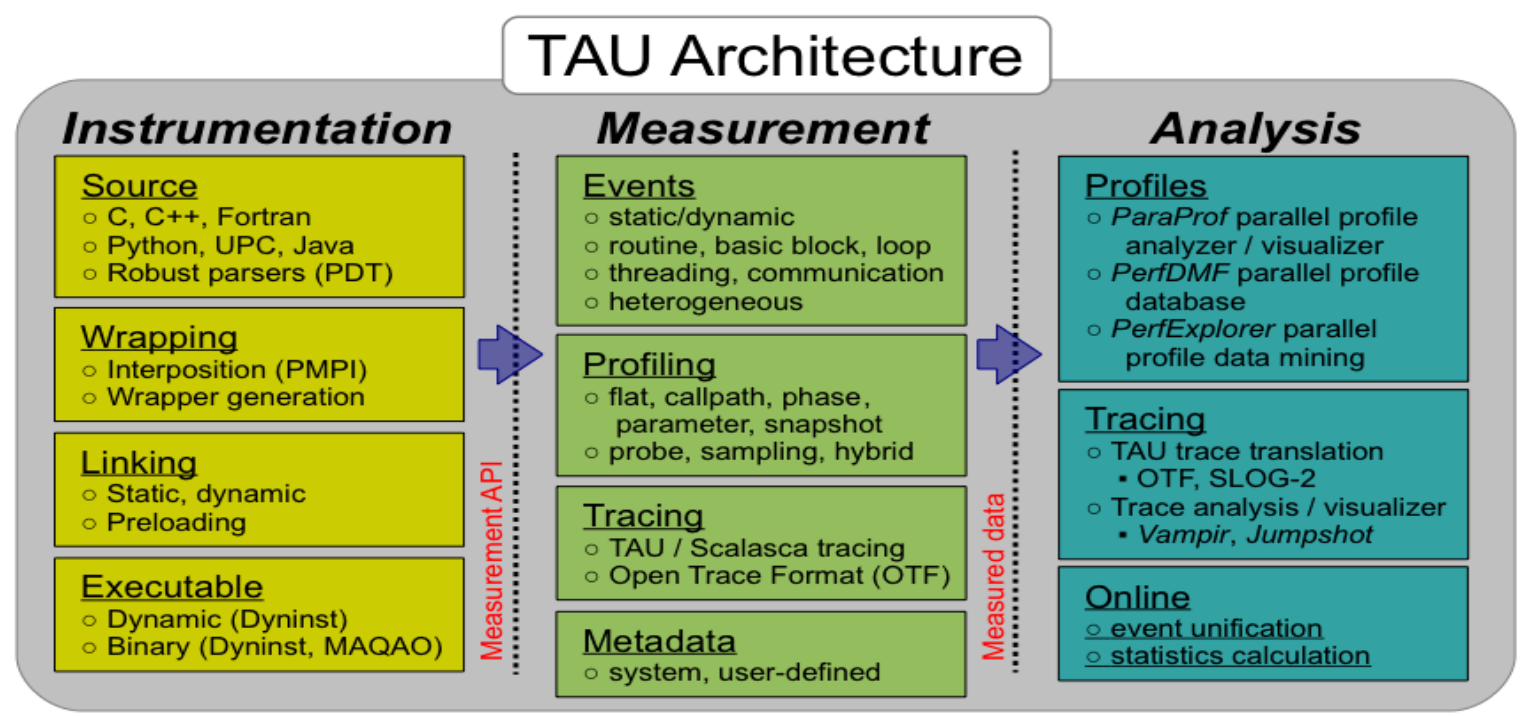

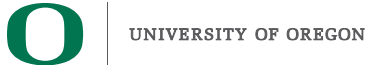

**THE OHIO STATE UNIVERSITY** 

## **TAU Performance System**

### **Instrumentation**

- Fortran, C++, C, UPC, Java, Python, Chapel, Spark
- Automatic instrumentation

### **Measurement and analysis support**

- MPI, OpenSHMEM, ARMCI, PGAS, DMAPP, uGNI
- pthreads, OpenMP, OMPT interface, hybrid, other thread models
- GPU, CUDA, OpenCL, Level Zero, ROCm, OpenACC
- Parallel profiling and tracing
- Interfaces with OTF2 and Score-P

### **Analysis**

Гне Оніо Stat UNIVERSITY

- Parallel profile analysis (ParaProf), data mining (PerfExplorer)
- Performance database technology (TAUdb)
- 3D profile browser

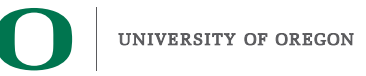

### **Instrumentation**

### **Add hooks in the code to perform measurements**

### **Source instrumentation using a preprocessor**

- Add timer start/stop calls in a copy of the source code.
- Use Program Database Toolkit (PDT) for parsing source code.
- Requires recompiling the code using TAU shell scripts (tau cc.sh, tau f90.sh)
- Selective instrumentation (filter file) can reduce runtime overhead and narrow instrumentation focus.

### **Compiler-based instrumentation**

- Use system compiler to add a special flag to insert hooks at routine entry/exit.
- Requires recompiling using TAU compiler scripts (tau cc.sh, tau f90.sh...)
- NEW LLVM TAU Plugin for intelligent instrumentation.

### **Runtime preloading of TAU's Dynamic Shared Object (DSO)**

• No need to recompile code! Use **mpirun tau\_exec ./app** with options.

### **TAU's Support for Runtime Systems**

#### *MPI*

- PMPI profiling interface
- MPI T tools interface using performance and control variables
- MPI Collective Sync time: time in an implicit barrier in MPI collective operations

#### *Pthread*

• Captures time spent in routines per thread of execution

#### *OpenMP*

- OMPT tools interface to track salient OpenMP runtime events
- Opari source rewriter
- Preloading wrapper OpenMP runtime library when OMPT is not supported

#### *Intel Level Zero*

- Captures time spent in kernels on GPUs using oneAPI Level Zero
- Captures time spent in Intel Level Zero runtime calls

#### *OpenACC*

- OpenACC instrumentation API
- Track data transfers between host and device (per-variable)
- Track time spent in kernels

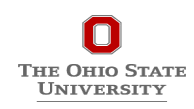

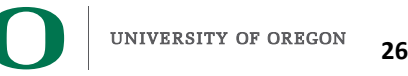

## **TAU's Support for Runtime Systems (contd.)**

#### *OpenCL*

- OpenCL profiling interface
- Track timings of kernels

#### *CUDA*

- Cuda Profiling Tools Interface (CUPTI)
- Track data transfers between host and GPU
- Track access to uniform shared memory between host and GPU

#### *ROCm*

- Rocprofiler and Roctracer instrumentation interfaces
- Track data transfers and kernel execution between host and GPU

#### *Kokkos*

- Kokkos profiling API
- Push/pop interface for region, kernel execution interface

#### *Python*

- Python interpreter instrumentation API
- Tracks Python routine transitions as well as Python to C transitions

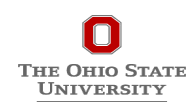

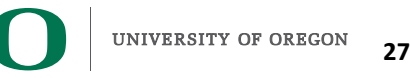

### **Examples of Multi-Level Instrumentation**

#### *MPI + OpenMP*

- MPI T + PMPI + OMPT may be used to track MPI and OpenMP *MPI + CUDA*
	- PMPI + CUPTI interfaces

#### *OpenCL + ROCm*

• Rocprofiler + OpenCL instrumentation interfaces

#### *Kokkos + OpenMP*

• Kokkos profiling API + OMPT to transparently track events

#### *Kokkos + pthread + MPI*

• Kokkos + pthread wrapper interposition library + PMPI layer

#### *Python + CUDA*

• Python + CUPTI + pthread profiling interfaces (e.g., Tensorflow, PyTorch)

#### *MPI + OpenCL*

• PMPI + OpenCL profiling interfaces

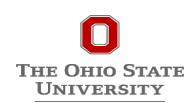

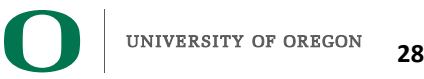

# **Simplifying the use of TAU!**

### **Uninstrumented code:**

- % module load mvapich2
- % make
- % mpirun -np 64 ./a.out

### **With TAU using event-based sampling (EBS):**

- % mpirun –np 64 tau exec –T mvapich2 –ebs ./a.out
- % paraprof (GUI)
- % pprof –a | more

#### **NOTE:**

- Requires dynamic executables (-dynamic link flag on Cray XC systems).
- Source code should be compiled with -g for access to symbol table.
- Replace srun with mpirun based on your appropriate launch command.

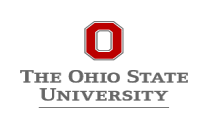

**29**

## **TAU Execution Command (tau\_exec)**

#### **Uninstrumented execution**

• % mpirun -np 256 ./a.out

#### **Track GPU operations**

- % mpirun -np 256 tau exec –rocm ./a.out
- % mpirun -np 256 tau exec  $-10$  /a.out
- % mpirun -np 256 tau exec –cupti ./a.out
- % mpirun -np 256 tau exec –cupti -um ./a.out (for Unified Memory)
- % mpirun -np 256 tau exec –opencl ./a.out
- % mpirun -np 256 tau exec –openacc ./a.out

#### **Track MPI performance**

• % mpirun -np 256 tau\_exec ./a.out

#### **Track I/O, and MPI performance (MPI enabled by default)**

• % mpirun -np 256 tau exec -io ./a.out

#### **Track OpenMP and MPI execution (using OMPT for Intel v19)**

• % export TAU\_OMPT\_SUPPORT\_LEVEL=full; % mpirun -np 256 tau exec  $-T$  ompt,v5,mpi -ompt ./a.out

#### **Track memory operations**

- % export TAU\_TRACK\_MEMORY\_LEAKS=1
- % mpirun -np 256 tau exec –memory debug ./a.out (bounds check)

#### **Use event based sampling (compile with –g)**

- % mpirun -np 256 tau exec –ebs ./a.out
- Also export TAU METRICS=TIME,<PAPI\_COUNTER> to use hardware perf. counters
- tau exec -ebs resolution=<file | function | line>

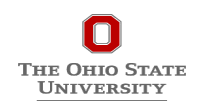

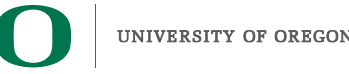

## **Types of Performance Profiles**

#### *Flat* **profiles**

- Metric (e.g., time) spent in an event
- Exclusive/inclusive, # of calls, child calls, ...

#### *Callpath* **profiles**

- Time spent along a calling path (edges in callgraph)
- "main=> $f1$  => $f2$  => MPI\_Send"
- Set the TAU\_CALLPATH and TAU\_CALLPATH\_DEPTH environment variables

#### *Callsite* **profiles**

- Time spent along in an event at a given source location
- Set the TAU CALLSITE environment variable

#### *Phase* **profiles**

- Flat profiles under a phase (nested phases allowed)
- Default "main" phase
- Supports static or dynamic (e.g. per-iteration) phases

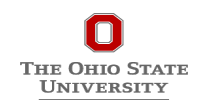

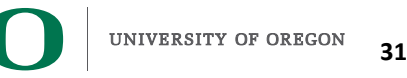

### **Outline**

### • **Introduction**

- **The MPI Tools Interfaces and Benefits**
- **Integrating TAU and MVAPICH2 with MPI\_T**

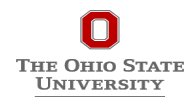

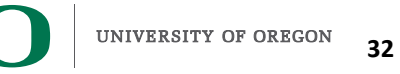

# **Integrating TAU with MVAPICH2 through MPI\_T Interface**

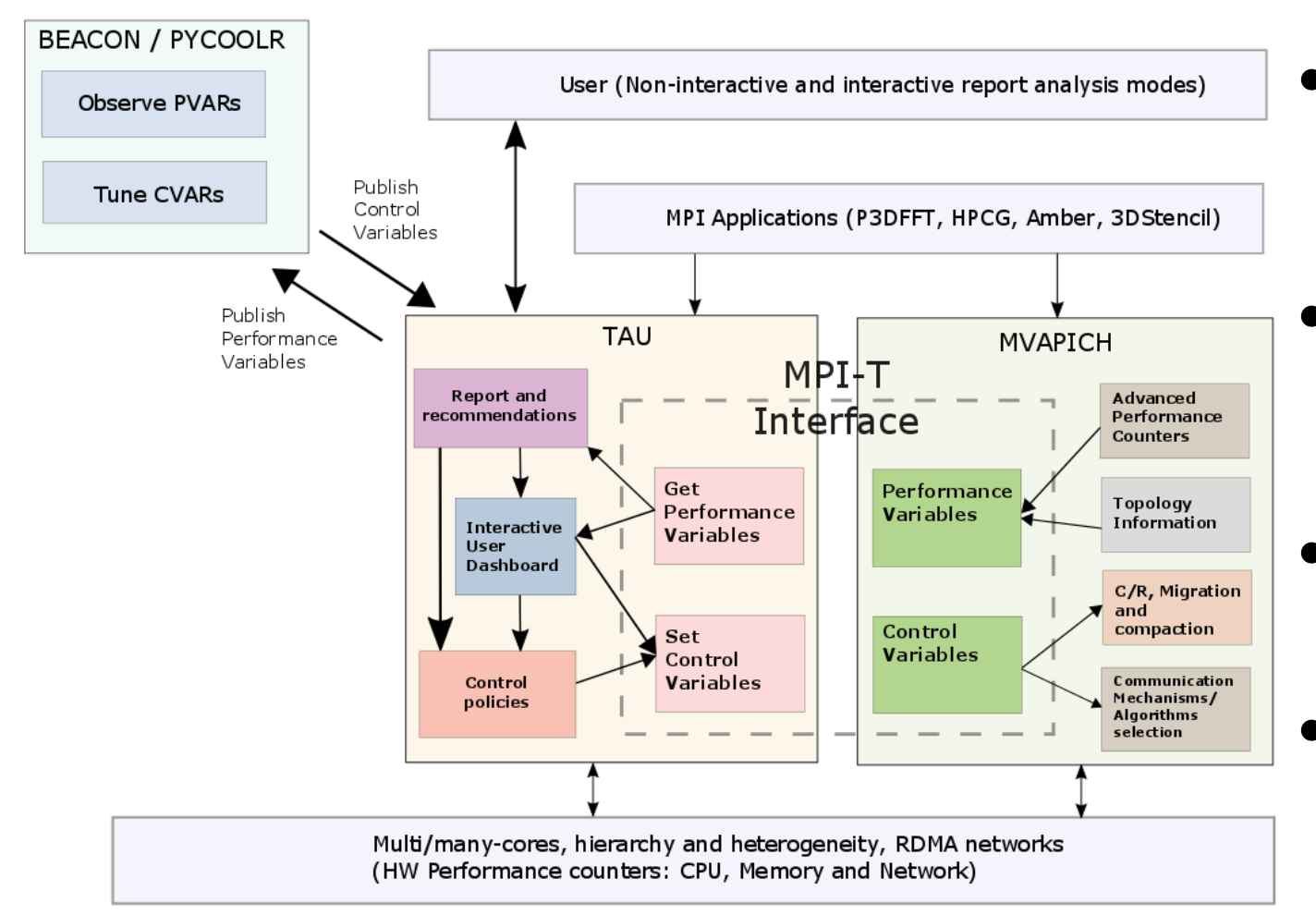

- **Enhance existing support for MPI T in MVAPICH2 to expose a richer set of performance and control variables**
- **Get and display MPI Performance Variables (PVARs) made available by the runtime in TAU**
- **Control the runtime's behavior via MPI Control Variables (CVARs)**
- **Add support to MVAPICH2 and TAU for interactive performance engineering sessions**

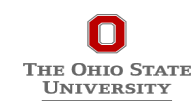

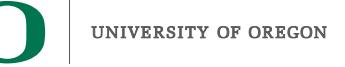

## **Three Scenarios for Integration**

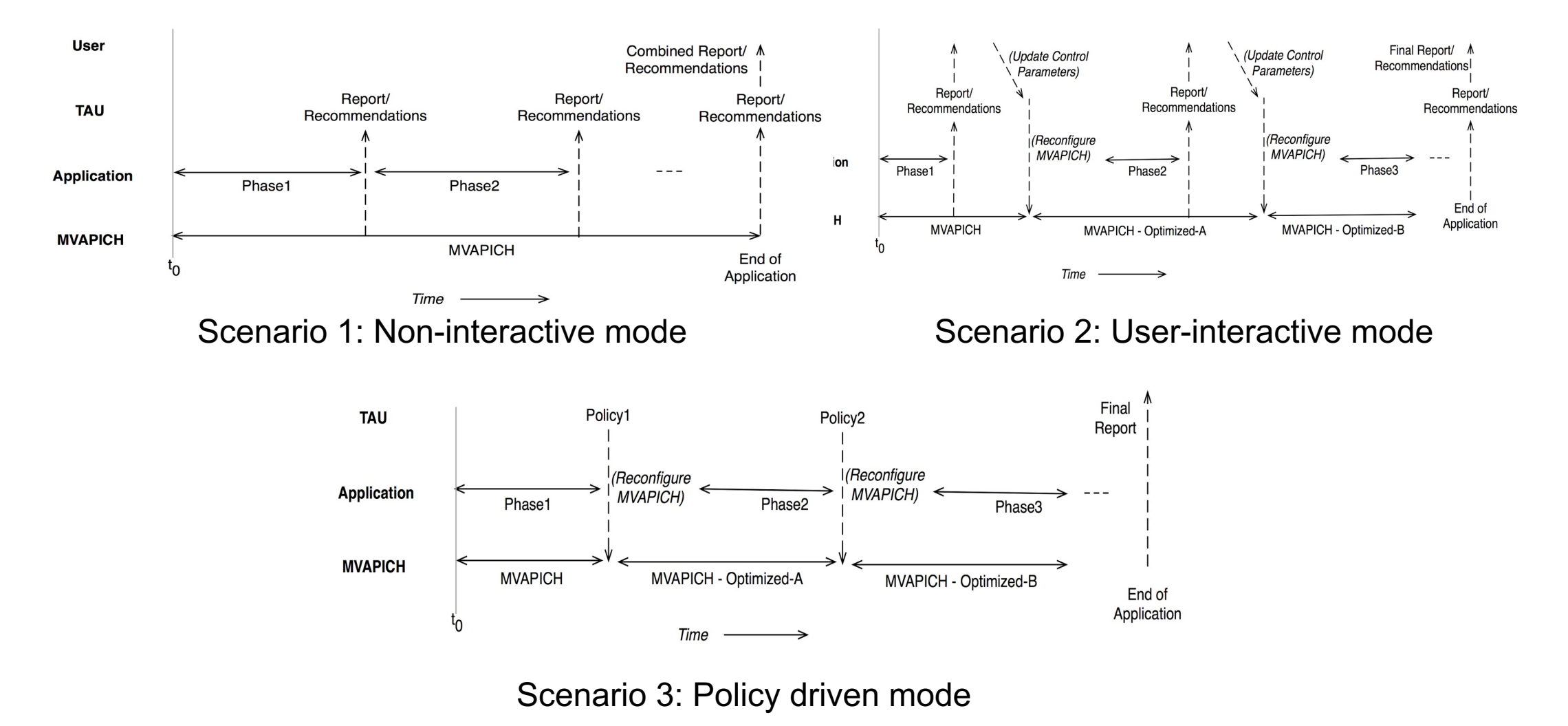

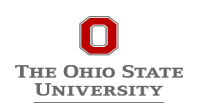

## **TAU Performance Measurement Model**

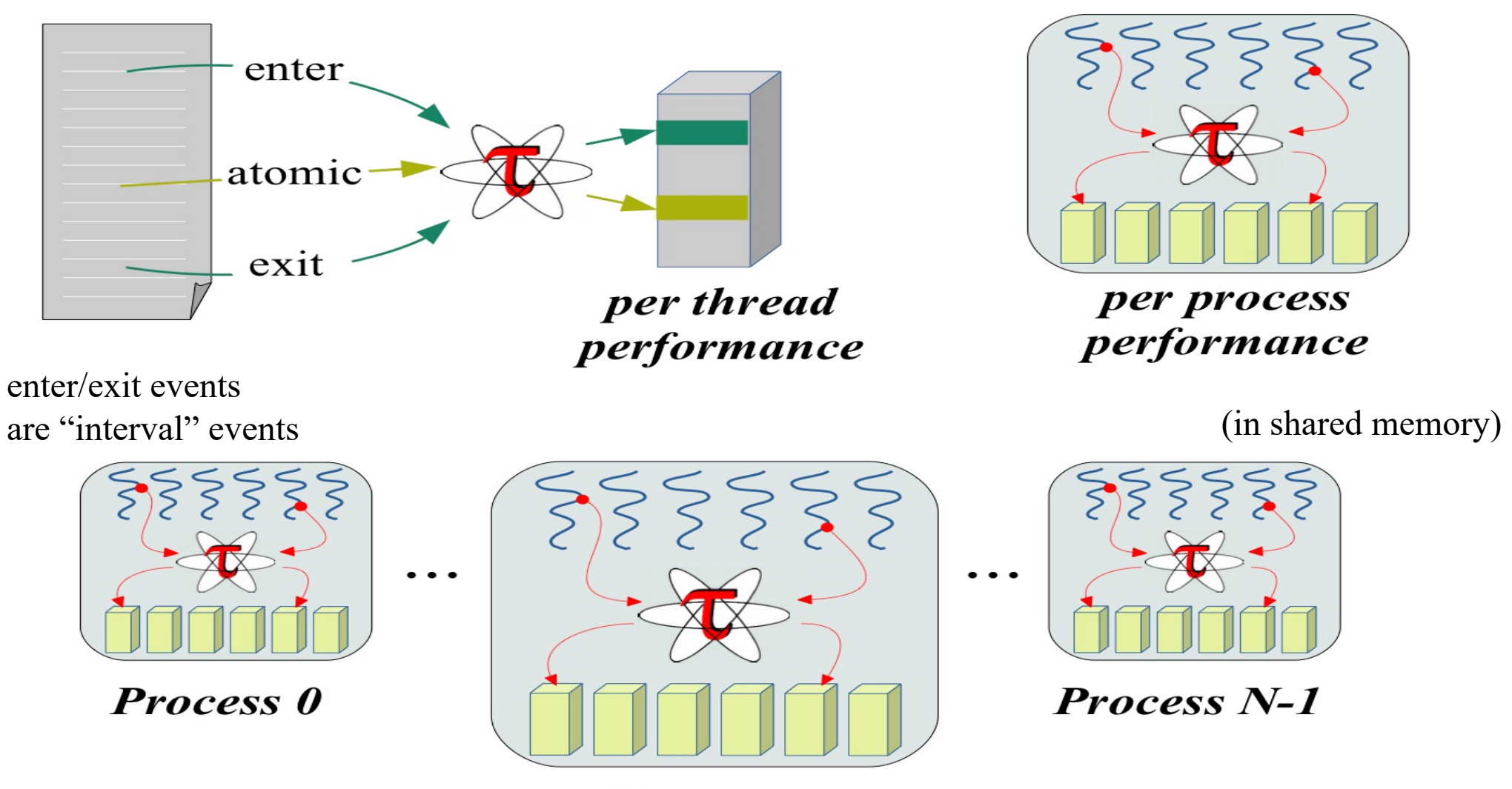

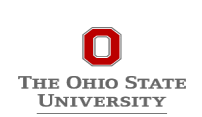

application-wide

Process i

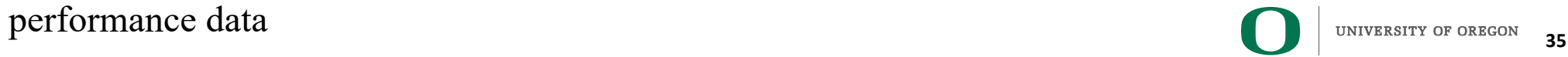

## **TAU Plugin Architecture**

### **Extend TAU** *event* **interface for plugins**

- Events: *interval*, *atomic*
- Specialized on event ID
- Synchronous operation

### **Create TAU interface for** *trigger* **plugins**

- Named trigger
- Pass application data
- Synchronous
- Asynchronous using agent plugin

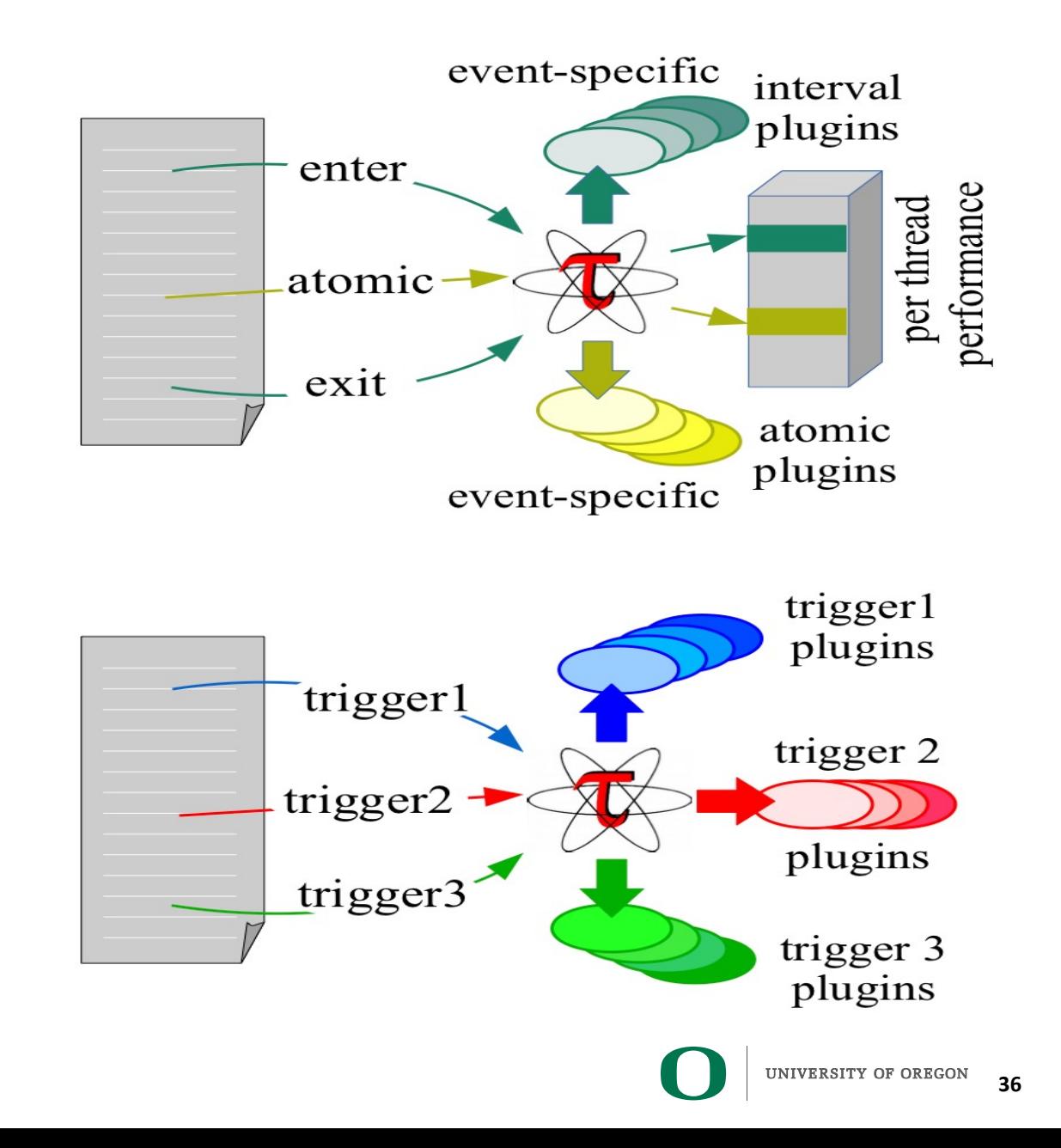

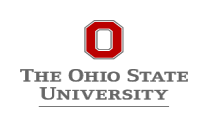

## **Plugin-based Infrastructure for Non-Interactive Tuning**

- **TAU supports a** *fully-customizable* **plugin infrastructure based on callback event handler registration for salient states inside TAU:**
	- Function Registration / Entry / Exit
	- Phase Entry / Exit
	- Atomic Event Registration / Trigger
	- Init / Finalize Profiling
	- Interrupt Handler
	- *MPI\_T*
- **Application can define its own "trigger" states and associated plugins**
	- Pass arbitrary data to trigger state plugins

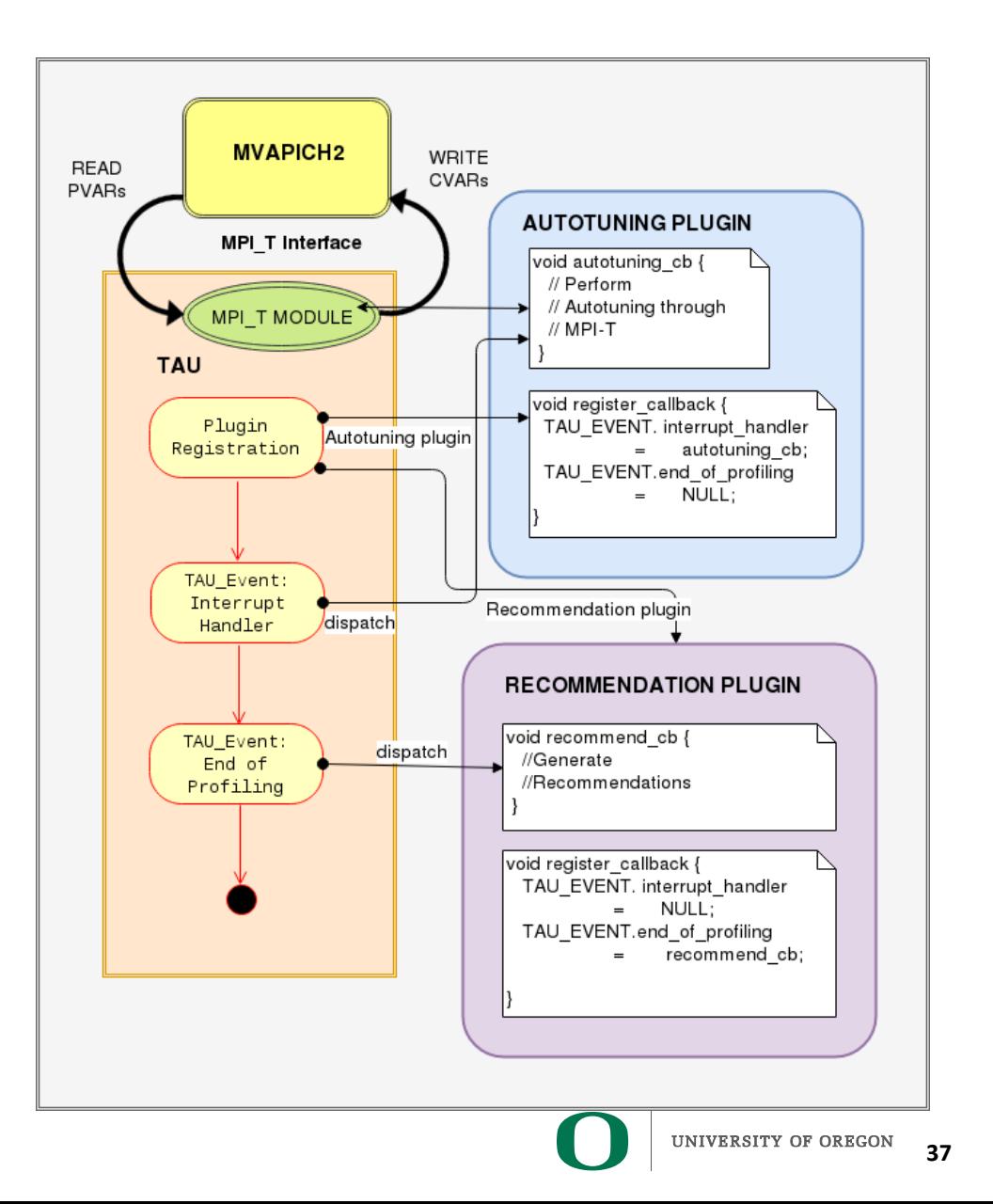

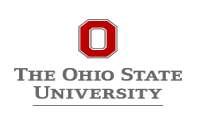

### **TAU Customization**

- **TAU states can be** *named* **or** *generic*
- **TAU distinguishes named states in a way that allows for separation of occurrence of a state from the action associated with it**
	- Function entry for "foo" and "bar" represent distinguishable states in TAU
- **TAU maintains an internal map of a list of plugins associated with each state**

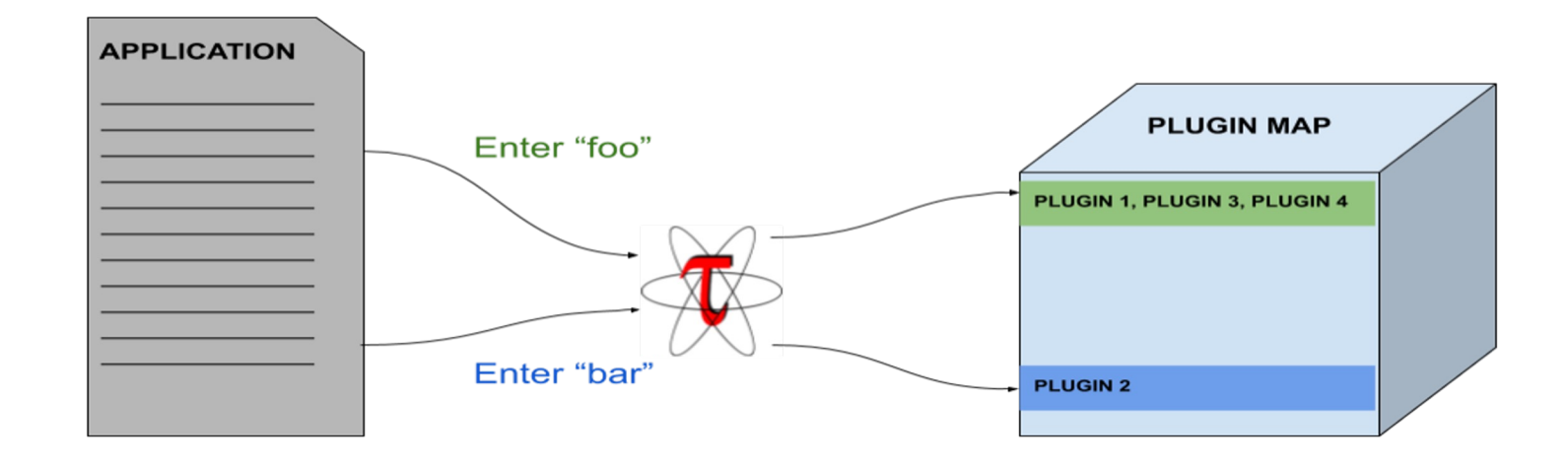

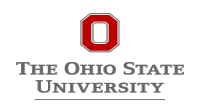

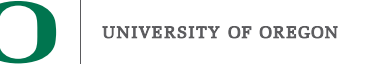

### **TAU Runtime Control of Plugin**

- **TAU defines a plugin API to deliver access control to the internal plugin map**
- **User can specify a regular expression to control plugins executed for a class of named states at runtime**
	- Access to map on a process is serialized: application is expected to access map through main thread

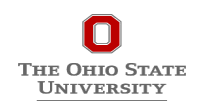

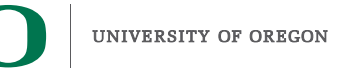

### **TAU Phase Based Recommendations**

- **MiniAMR: Benefits from hardware offloading using SHArP hardware offload protocol supported by MVAPICH2 for MPI\_Allreduce operation**
- **Recommendation Plugin:**
	- Registers callback for *"Phase Exit*" event
	- Monitors message size through PMPI interface
	- If message size is low and execution time inside MPI Allreduce is significant, a recommendation is generated on ParaProf (TAU's GUI) for the user to set the CVAR enabling SHArP

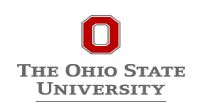

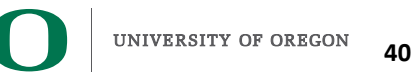

### **TAU Per-Phase Recommendations in ParaProf**

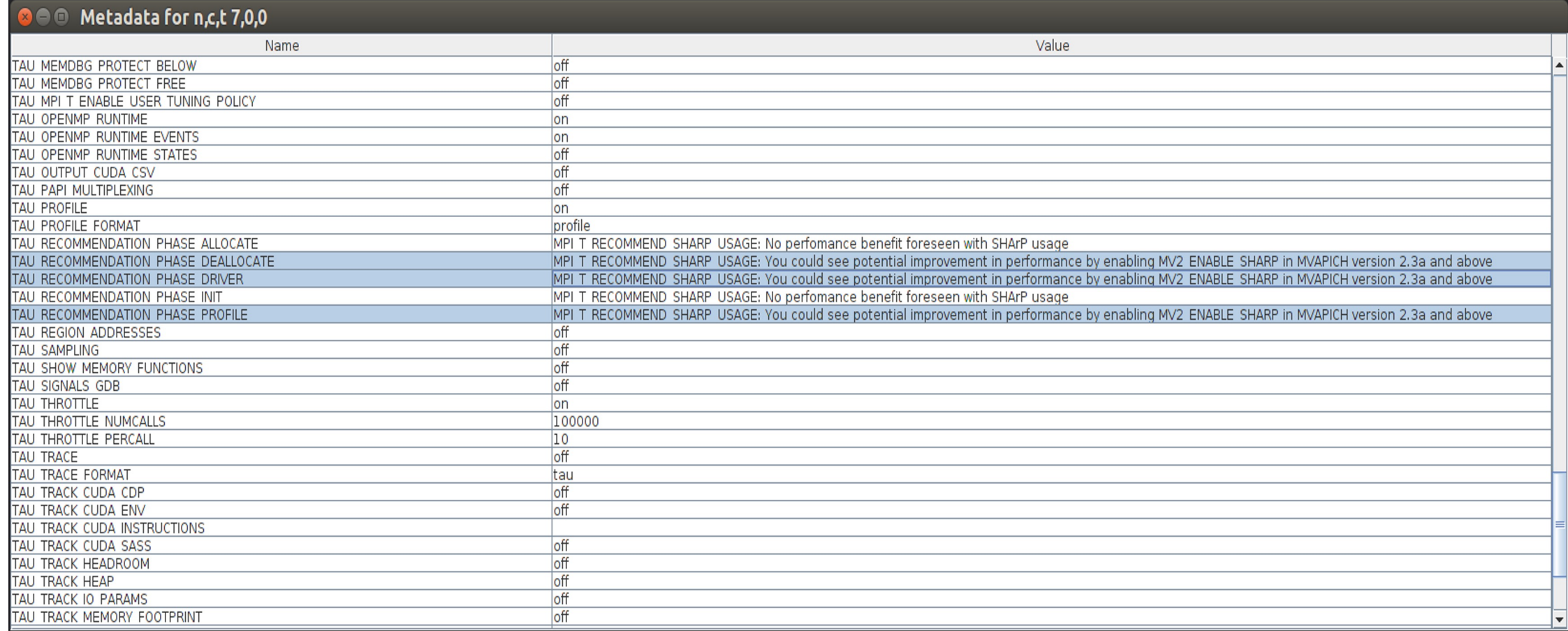

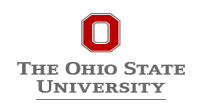

**41**

# **Enhancing MPI\_T Support**

- Introduced support for new MPI\_T based CVARs to MVAPICH2
	- MPIR\_CVAR\_MAX\_INLINE\_MSG\_SZ
		- Controls the message size up to which "inline" transmission of data is supported by MVAPICH2
	- MPIR\_CVAR\_VBUF\_POOL\_SIZE
		- Controls the number of internal communication buffers (VBUFs) MVAPICH2 allocates initially. Also, MPIR\_CVAR\_VBUF\_POOL\_REDUCED\_VALUE[1] ([2…n])
	- O MPIR CVAR VBUF SECONDARY POOL SIZE
		- Controls the number of VBUFs MVAPICH2 allocates when there are no more free VBUFs available
	- MPIR\_CVAR\_IBA\_EAGER\_THRESHOLD
		- Controls the message size where MVAPICH2 switches from eager to rendezvous protocol for large messages
- TAU enhanced with support for setting MPI\_T CVARs in a non-interactive **mode for uninstrumented applications**

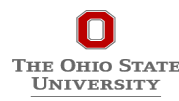

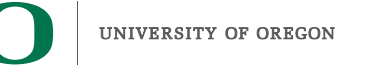

**42**

## **MVAPICH2**

- Several new MPI\_T based PVARs added to MVAPICH2
	- mv2\_vbuf\_max\_use, mv2\_total\_vbuf\_memory etc
- **Enhanced TAU with support for tracking of MPI\_T PVARs and CVARs for uninstrumented applications**
	- ParaProf, TAU's visualization front end, enhanced with support for displaying PVARs and CVARs
	- TAU provides tau exec, a tool to transparently instrument MPI routines
		- Uninstrumented:
			- % mpirun –np 1024 ./a.out
		- Instrumented:
			- % export TAU\_TRACK\_MPI\_T\_PVARS=1
			- % export TAU\_MPI\_T\_CVAR\_METRICS=MPIR\_CVAR\_VBUF\_POOL\_SIZE
			- % export TAU\_MPI\_T\_CVAR\_VALUES=16
			- % mpirun -np 1024 *tau\_exec -T mvapich2,mpit* ./a.out

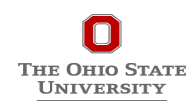

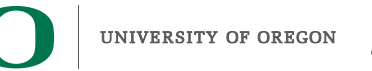

## **PVARs Exposed by MVAPICH2**

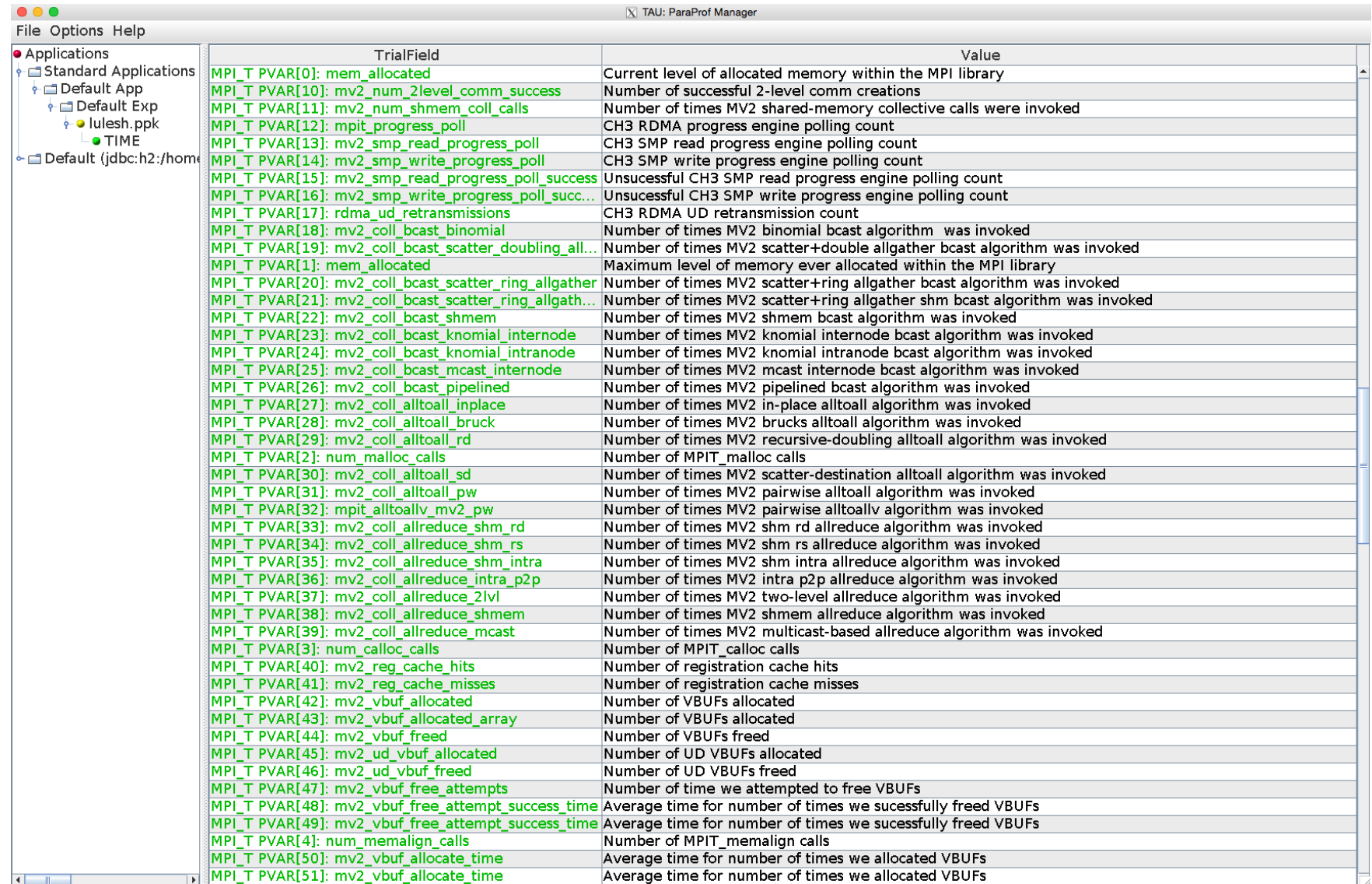

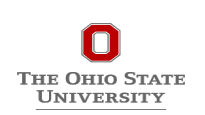

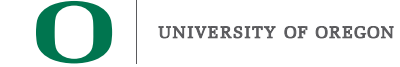

# **CVARs Exposed by MVAPICH2**

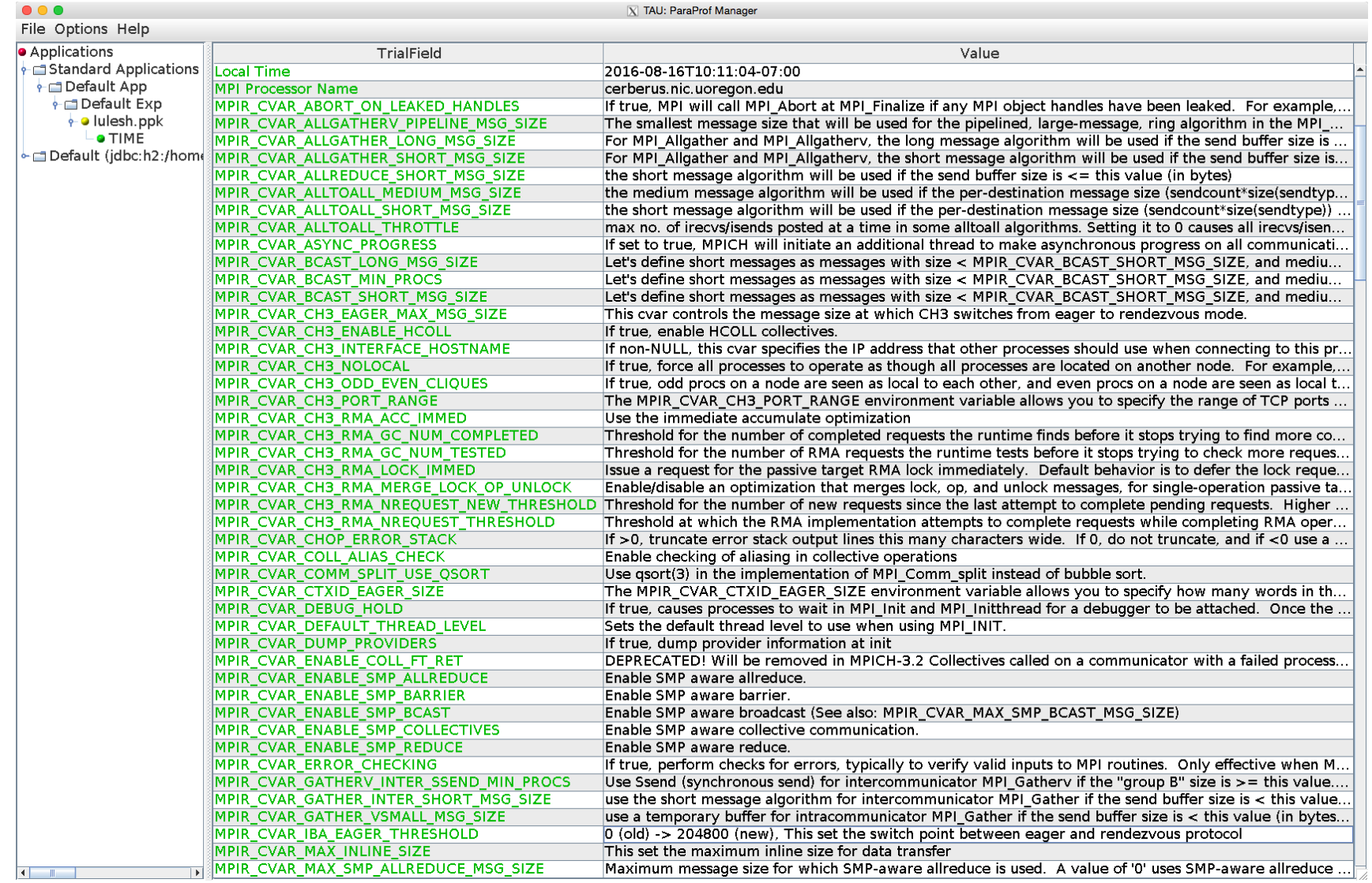

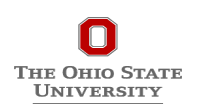

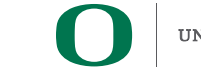

## **Using MVAPICH2 and TAU with Multiple CVARs**

• To set CVARs or read PVARs using TAU for an uninstrumented binary: % export TAU\_TRACK\_MPI\_T\_PVARS=1 % export TAU\_MPI\_T\_CVAR\_METRICS= MPIR\_CVAR\_VBUF\_POOL\_REDUCED\_VALUE[1], MPIR\_CVAR\_IBA\_EAGER\_THRESHOLD % export TAU\_MPI\_T\_CVAR\_VALUES=32,64000 % export PATH=/path/to/tau/x86\_64/bin:\$PATH % mpirun -np 1024 *tau\_exec -T mvapich2,mpit* ./a.out % paraprof

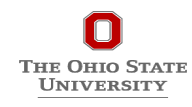

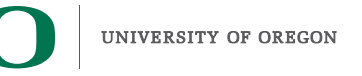

# **VBUF usage without CVARs**

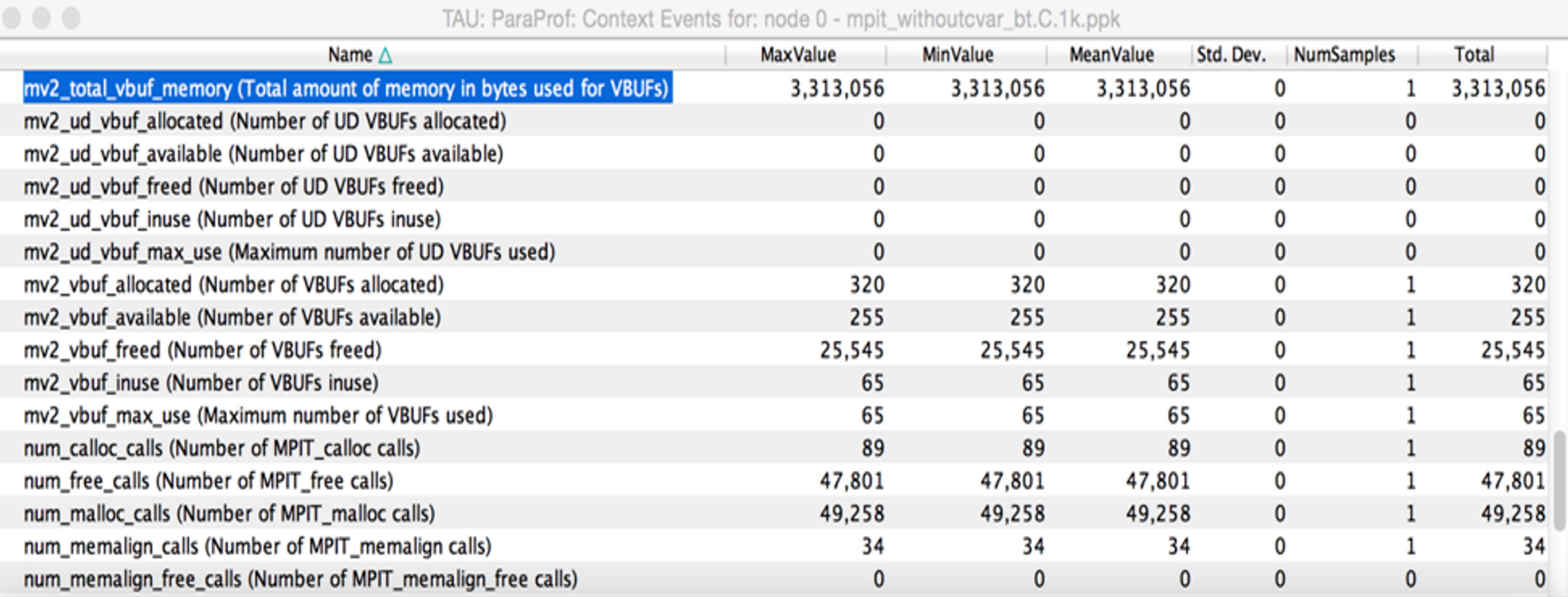

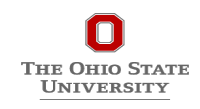

**47**

## **VBUF usage with CVARs**

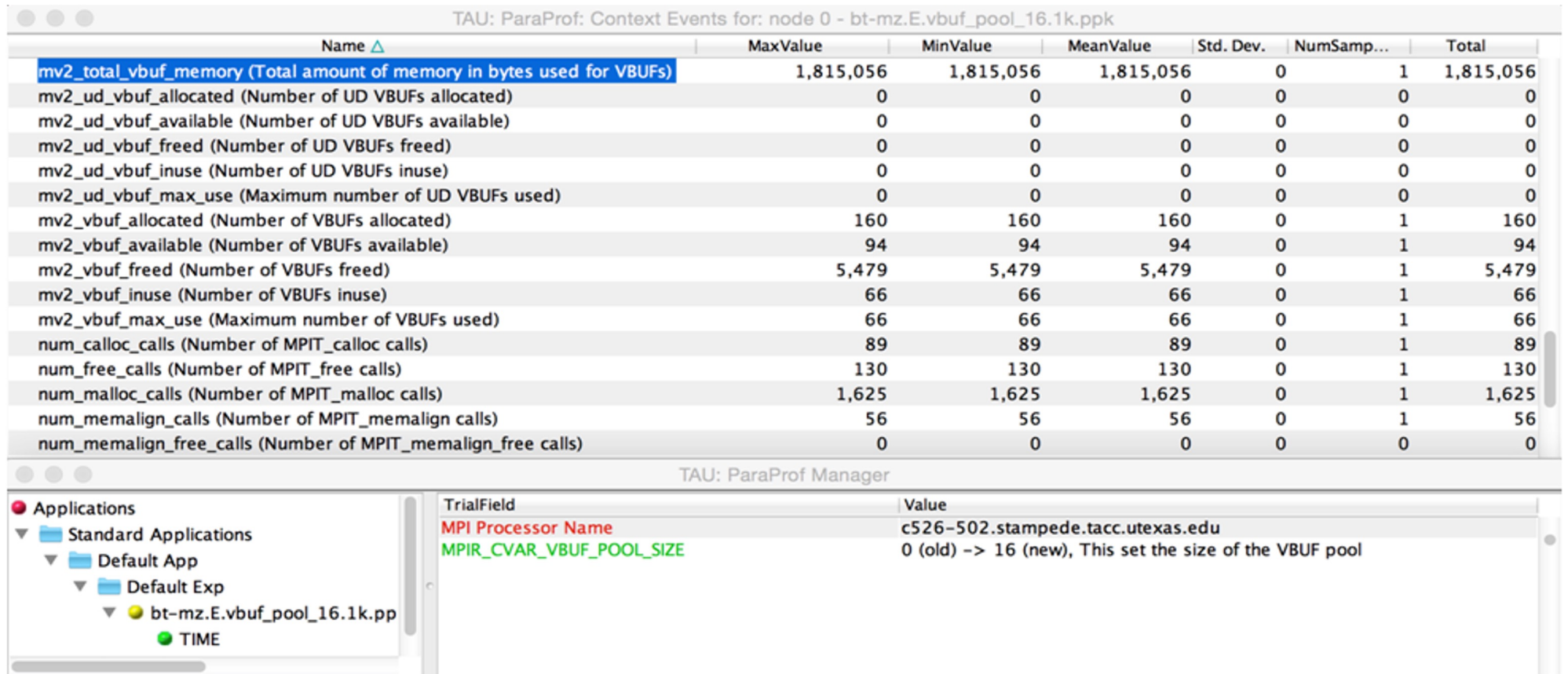

Total memory used by VBUFs is reduced from 3,313,056 to 1,815,056

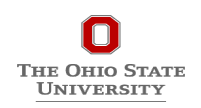

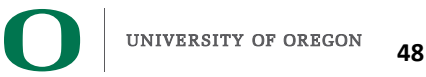

## **VBUF Memory Usage Without CVAR**

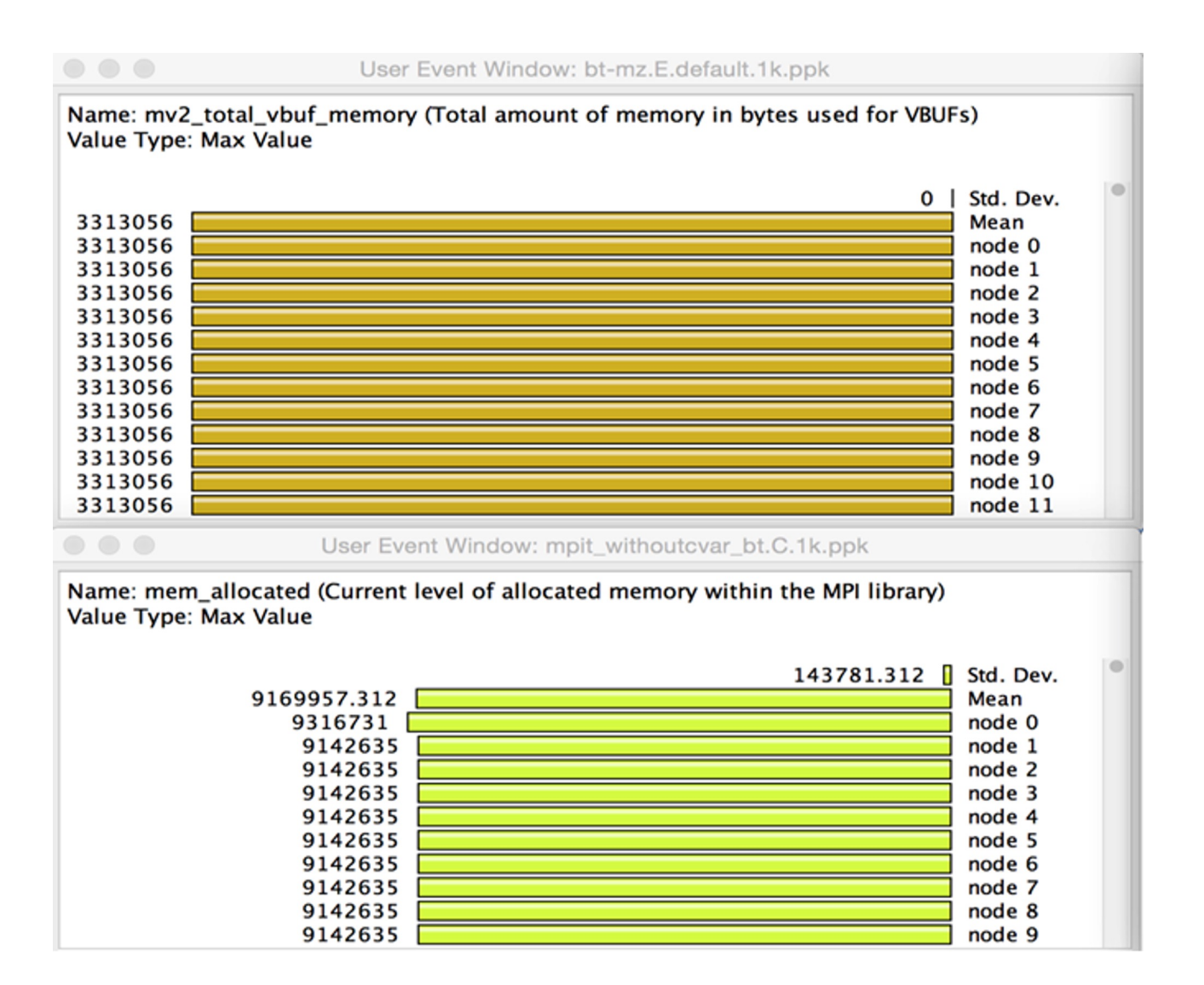

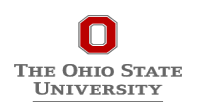

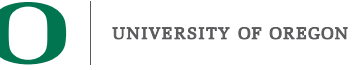

## **VBUF Memory Usage With CVAR**

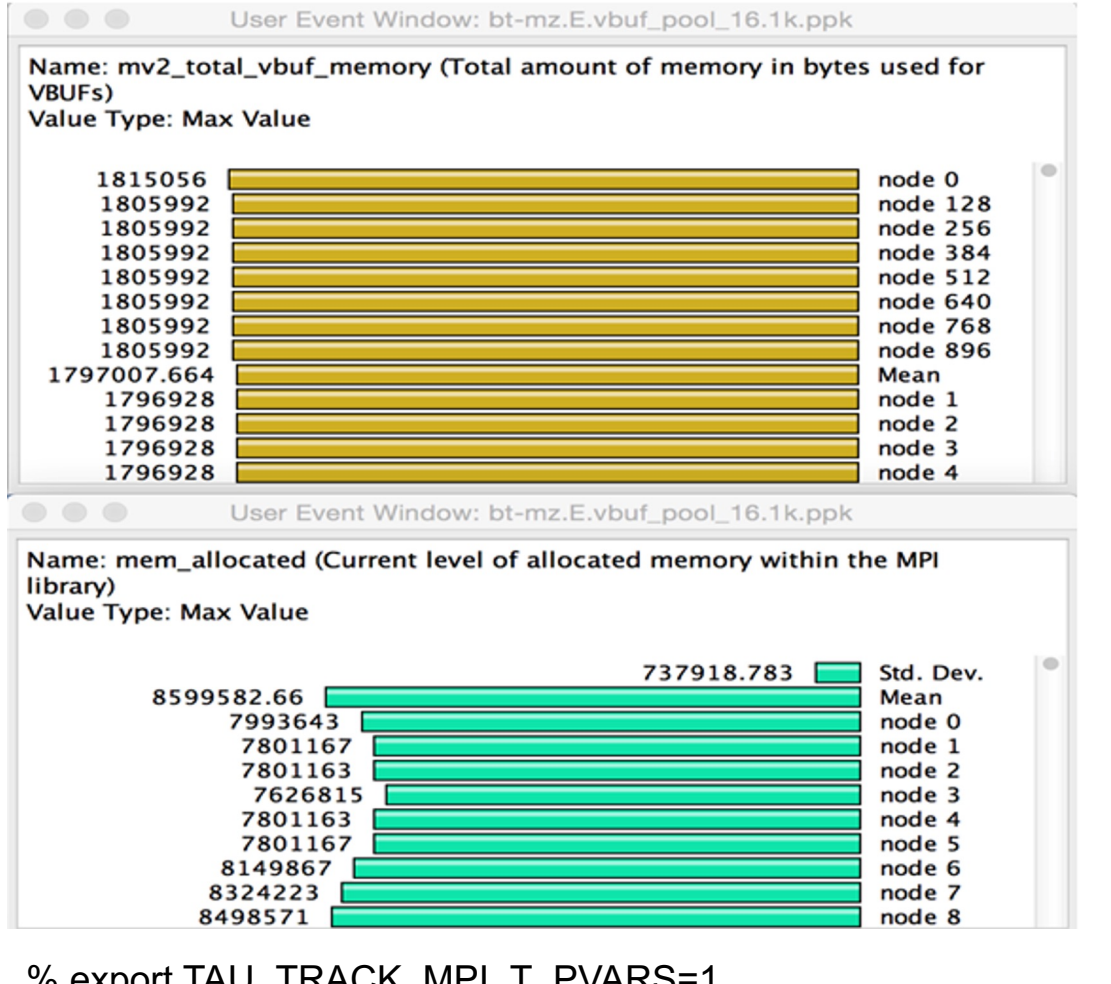

% export TAU\_TRACK\_MPI\_T\_PVARS=1 % export TAU\_MPI\_T\_CVAR\_METRICS=MPIR\_CVAR\_VBUF\_POOL\_SIZE % export TAU MPI T CVAR VALUES=16 % mpirun -np 1024 *tau\_exec -T mvapich2* ./a.out

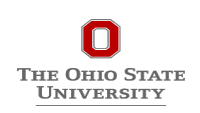

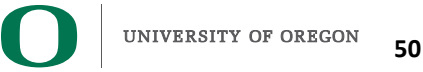

## **TAU: Extending Control Variables on a Per-Communicator Basis**

- **Based on named communicators (MPI\_Comm\_set\_name) in an application, TAU allows a user to specify triples to set MPI\_T cvars for each communicator:**
	- Communicator name
	- MPI T CVAR name
	- MPI\_T CVAR value
		- % ./configure –mpit –mpi –c++=mpicxx –cc=mpicc –fortran=mpif90 …
		- % make install
		- % export TAU\_MPI\_T\_COMM\_METRIC\_VALUES=<comm, cvar, value>,…
		- % mpirun –np 64 tau exec –T mvapich2,mpit ./a.out
		- % paraprof

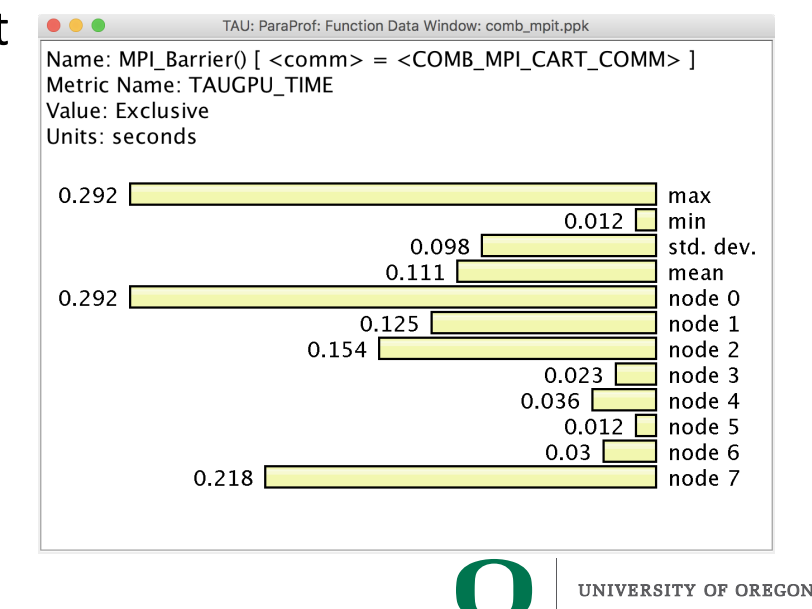

**51**

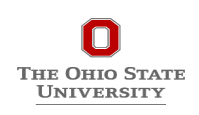

# **COMB LLNL App MPI\_T Tuning for COMB\_MPI\_CART\_COMM**

#### **bash-4.2\$**

**TAU\_MPI\_T\_COMM\_METRIC\_VALUES=COMB\_MPI\_CART\_COMM,MPIR\_CVAR\_GPUDIRECT\_LIMIT,2097152,COMB\_MPI\_CART\_COMM,MPIR\_CVAR\_USE\_GPUDIRECT\_RECEIVE\_LIMIT,2097152, COMB\_MPI\_CART\_COMM,MPIR\_CVAR\_CUDA\_IPC\_THRESHOLD,16384 MV2\_USE\_CUDA=1 mpirun -np 8 tau\_exec -ebs -T mvapich2,mpit,cuda9,cupti,communicators,gnu -cupti ./comb -comm**

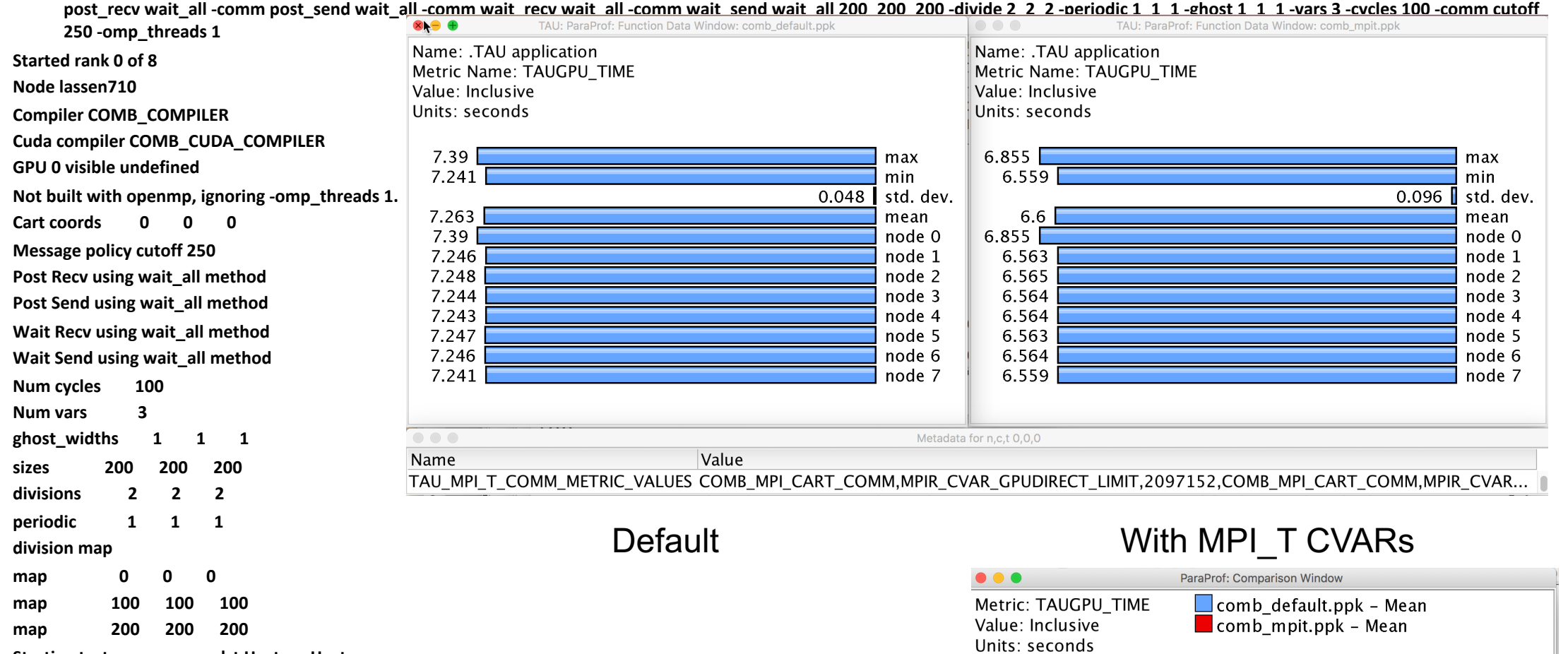

**Starting test memcpy seq dst Host src Host Starting test Comm mock Mesh seq Host Buffers seq Host seq Host Starting test Comm mpi Mesh seq Host Buffers seq Host seq Host**

UNIVERSITY OF OREGON

.TAU application

7.263

6.6 (90.863%)

 $\overline{\phantom{a}}$ 

**52**

## **COMB Profile**

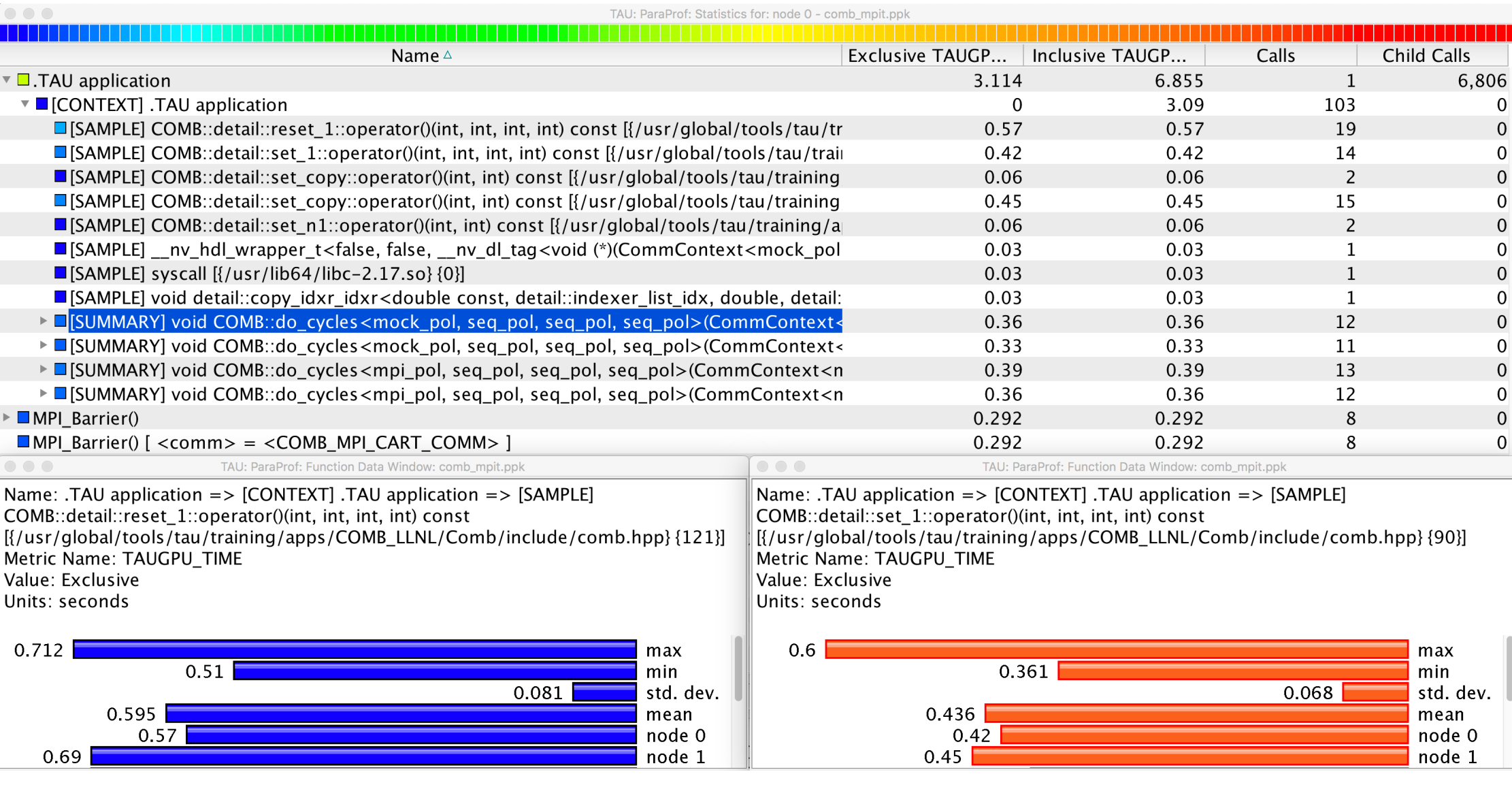

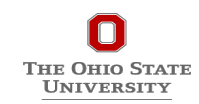

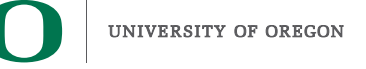

# **CVARs Exposed by MVAPICH2**

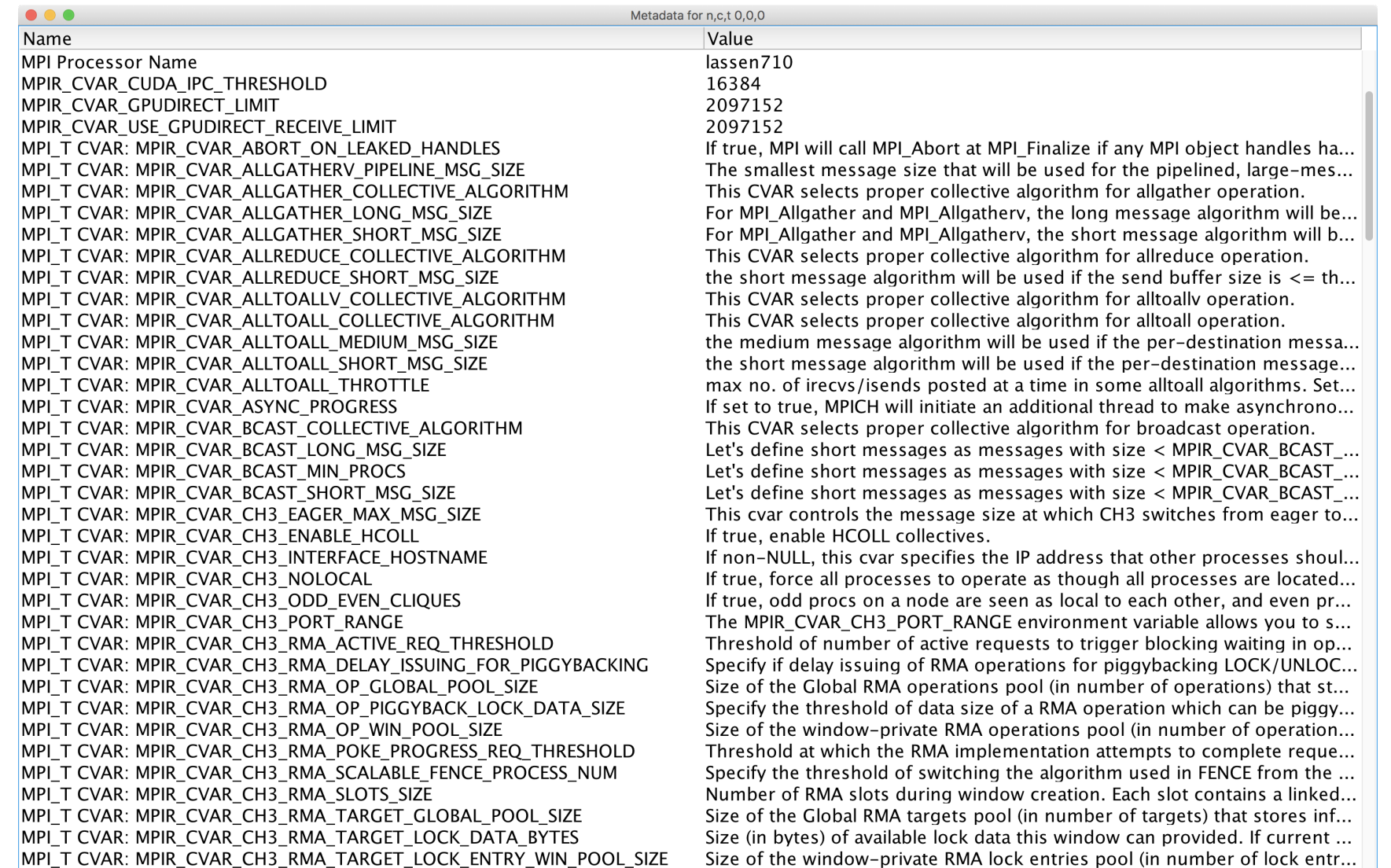

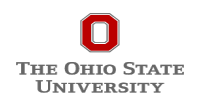

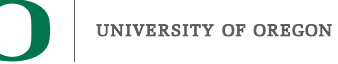

## **Path Aware Profiling in TAU and MVAPICH2**

- **To identify the path taken by an MPI message:**
	- GPU memory to GPU memory
	- Unique send and receive path ids captured
- **Configure TAU with -PROFILEPATHS:**
- **Partition the time in MPI pt-to-pt operations:**
	- MPI\_Send and MPI\_Recv
	- Parameter based profiling identifies paths
- **Path captured as metadata in TAU profiles**
	- PVARs based on CUPTI counters
	- MVAPICH2 exports PVARs to TAU with MPI\_T

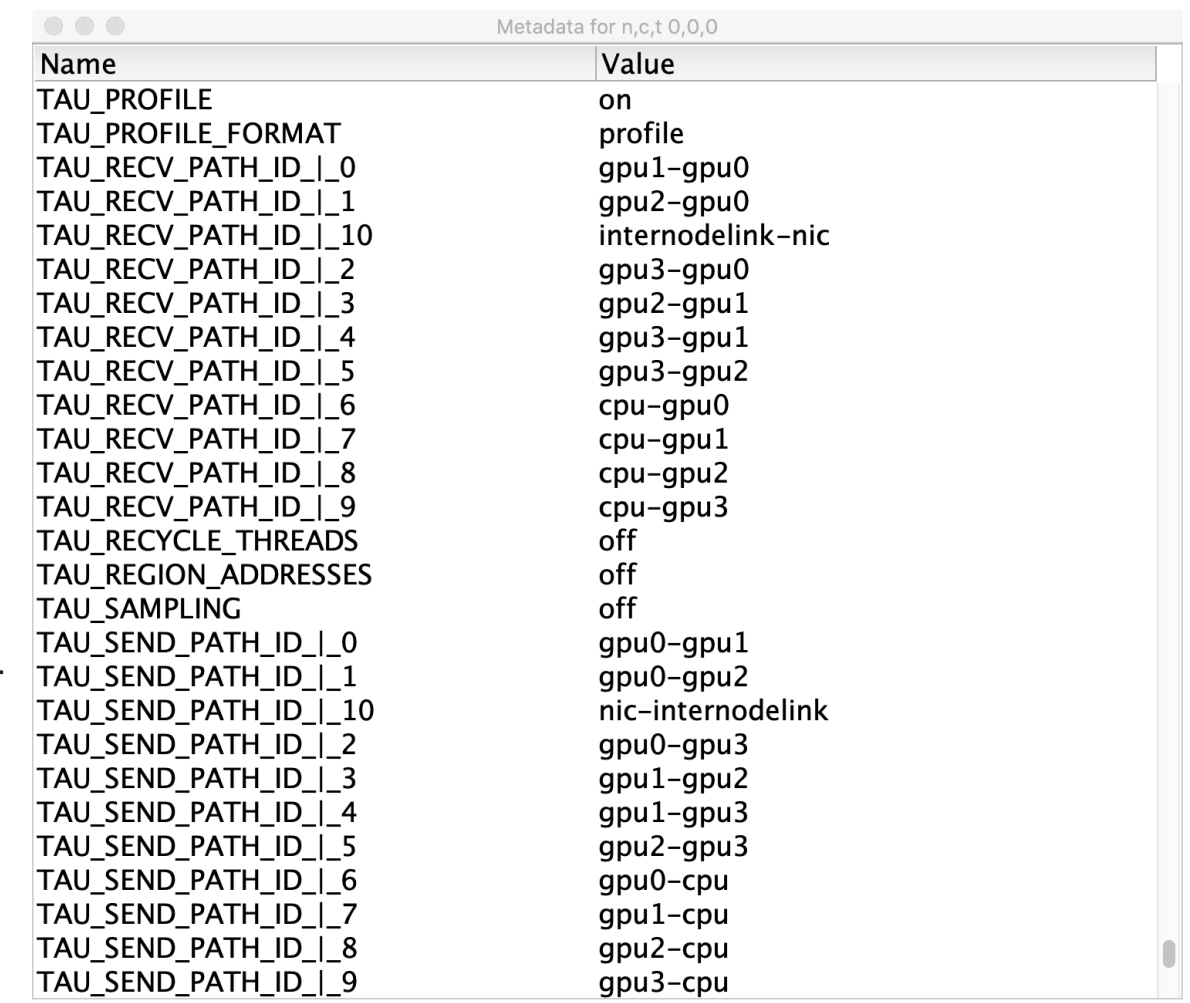

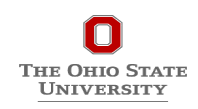

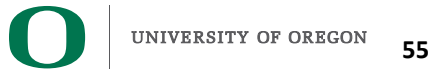

# **Path Aware Profiling in TAU and MVAPICH2**

#### • **Available for download in TAU v2.29.1**

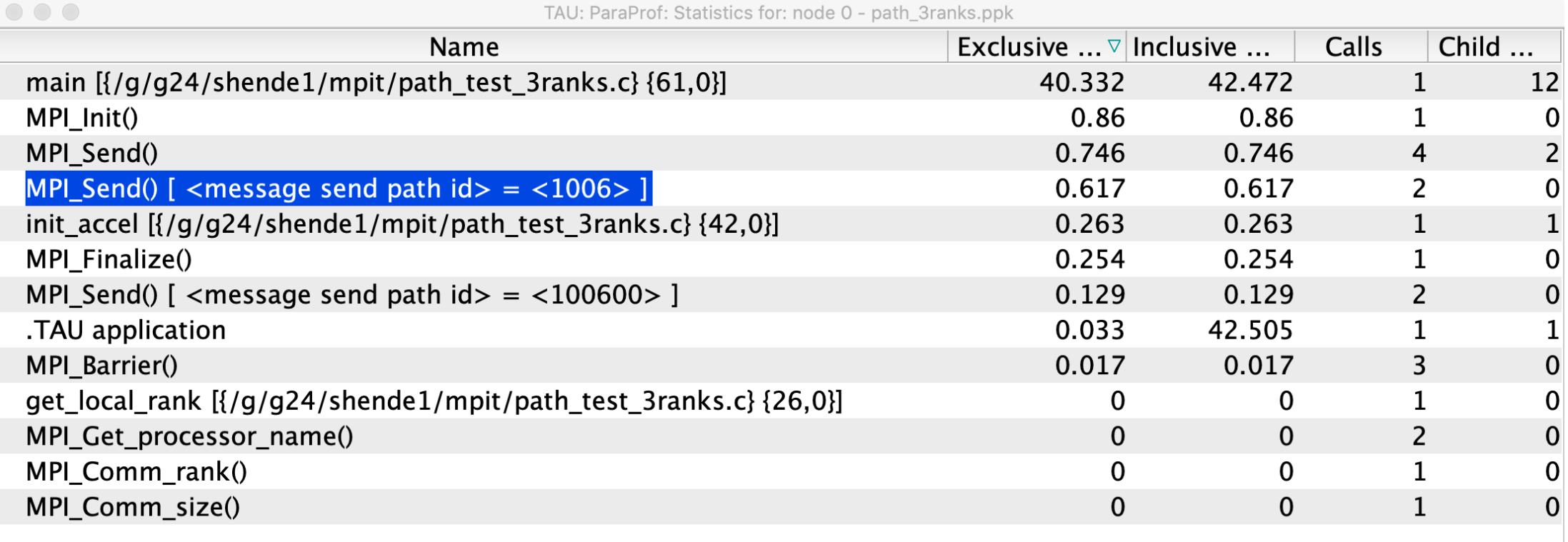

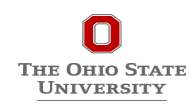

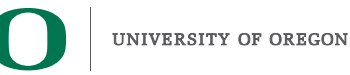

## **Identifying Collective Wait States**

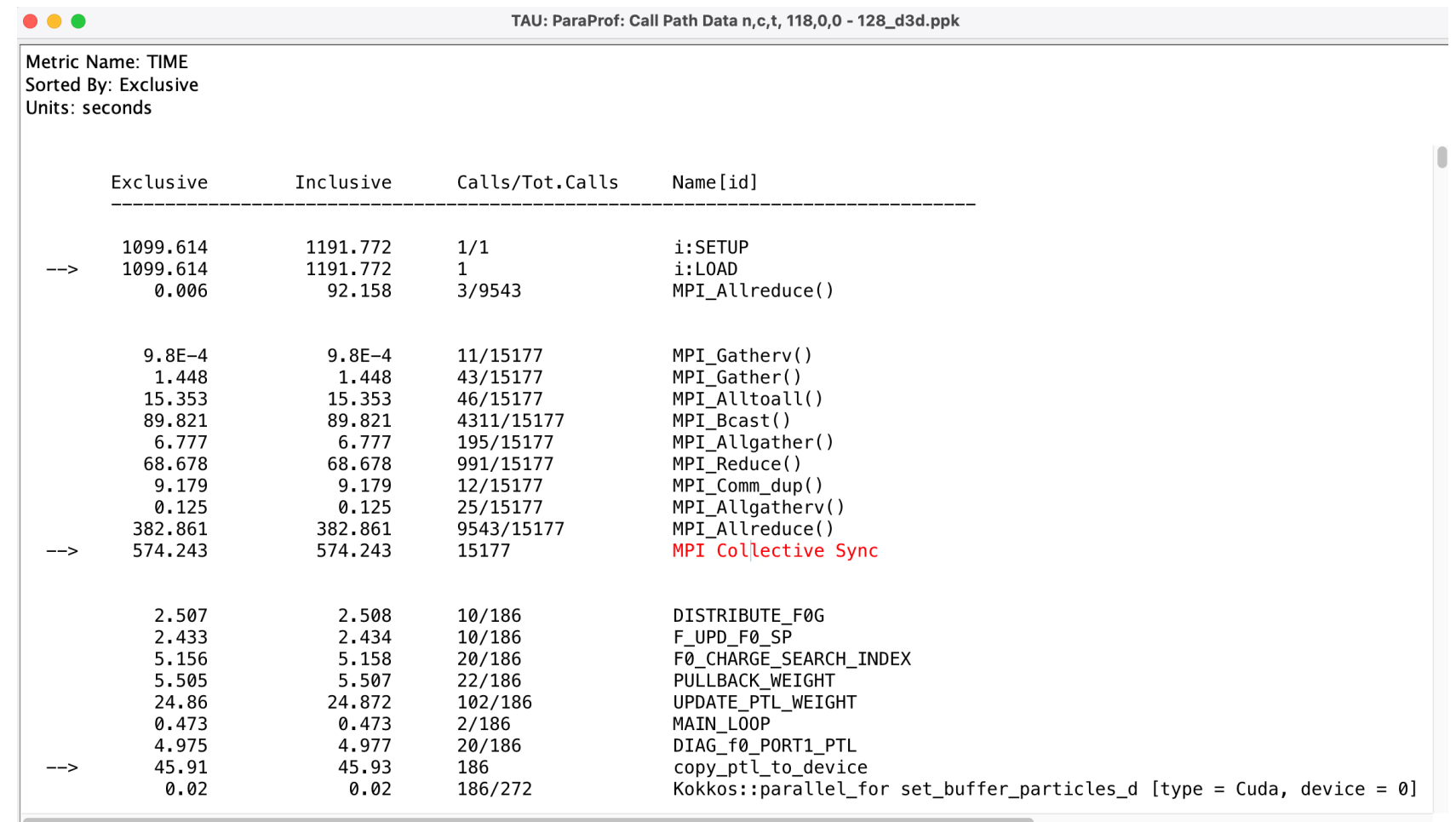

MPI Collective Sync is the time spent in a barrier operation inside a collective

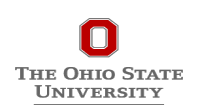

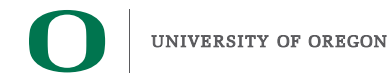

## **ParaProf Comparison Window**

**Comparing Rank 118 with 22.** 

#### **Right click on "node 118" -> Add node to comparison window**

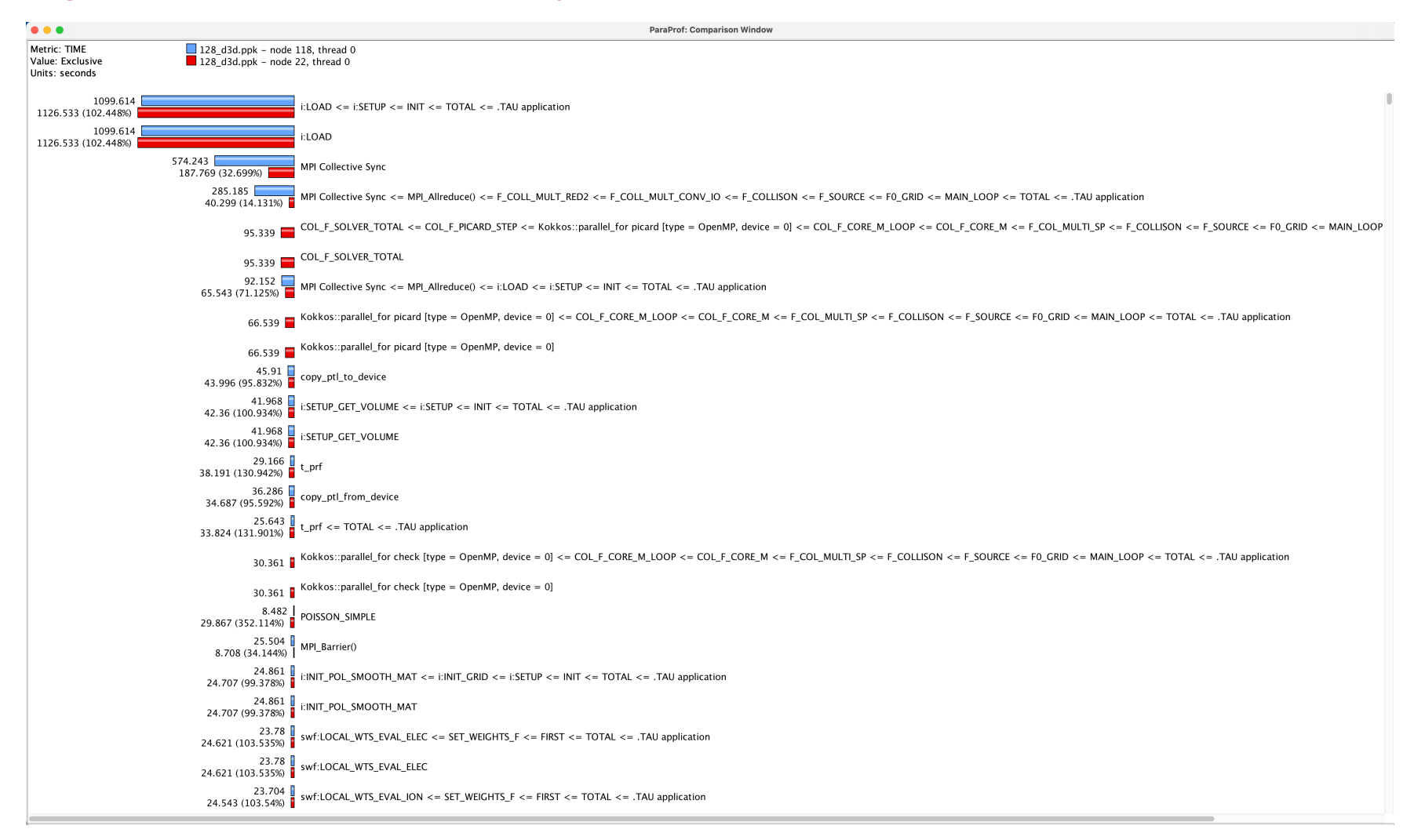

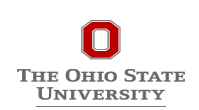

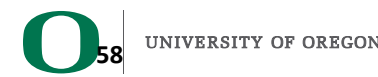

# **Driving Example (3D Stencil)**

## **3D Stencil benchmark**

- Each process talks to at most six neighbors
- Two in each Cartesian dimension
	- X-right, X-left
	- Y-right, Y-left
	- Z-right, Z-left
- Repeat same communication pattern for multiple iterations

THE OHIO STATE **UNIVERSITY** 

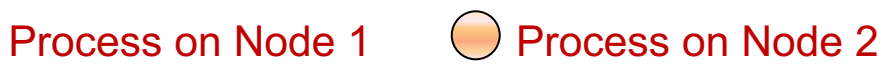

Process on Node 3 Process on Node 4

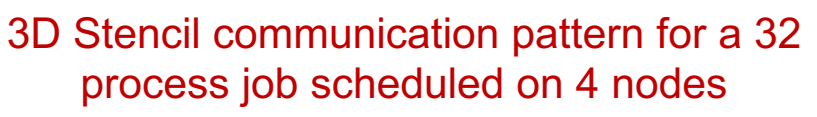

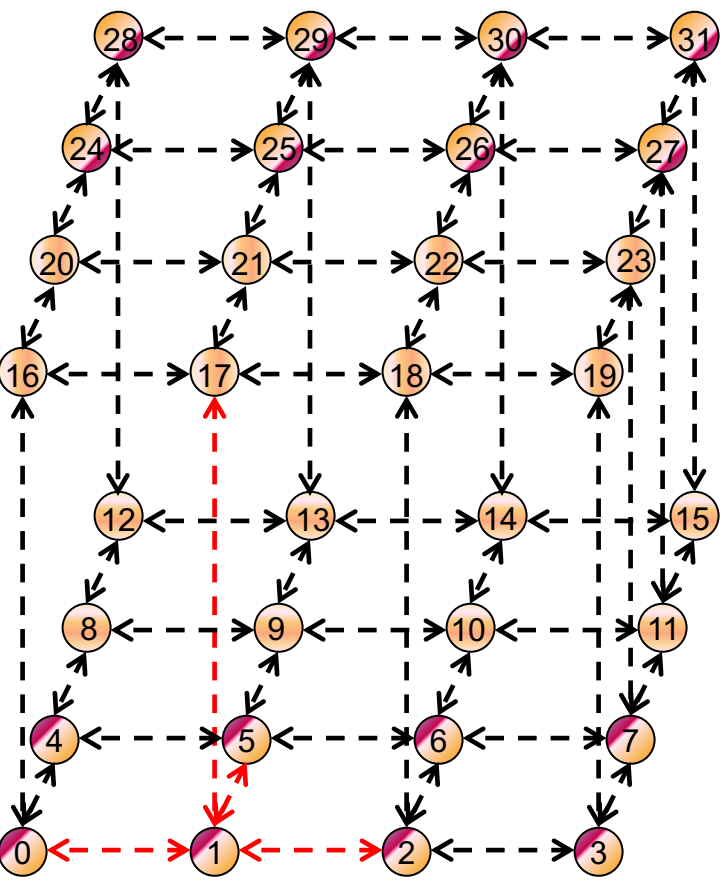

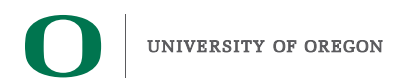

**59**

# **Case Study: 3D Stencil – Performance Engineering with TAU Experimental Setup**

- Platform:
	- Broadcom RoCEv2 Thor Adapter
	- 64 Nodes x 2 x AMD EPYC 7713 64-Core Processor
- Application:
	- 3D Stencil HPC Benchmark
	- Dataset: 3000k-atoms dataset
- Raw run lines:
	- MVAPICH2-2.3.7-Broadcom

mpirun\_rsh -np \$NP -ppn \$PPN ./3Dstencil\_overlap 8 8 8 1000

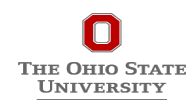

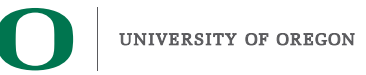

# **Case Study: 3D Stencil – Performance Engineering with TAU**

### **First experiment – Unoptimized version**

- Execution time tests on 2 Nodes x 128 PPN (512 ranks)
- We are measuring the latency
	- Lower is better
- Degradation observed at 256K message
- This is the unoptimized MVAPICH2-2.3.7 version
- Need to use TAU to see
	- what MPI calls are causing the degradation
	- What is the dominant communication pattern

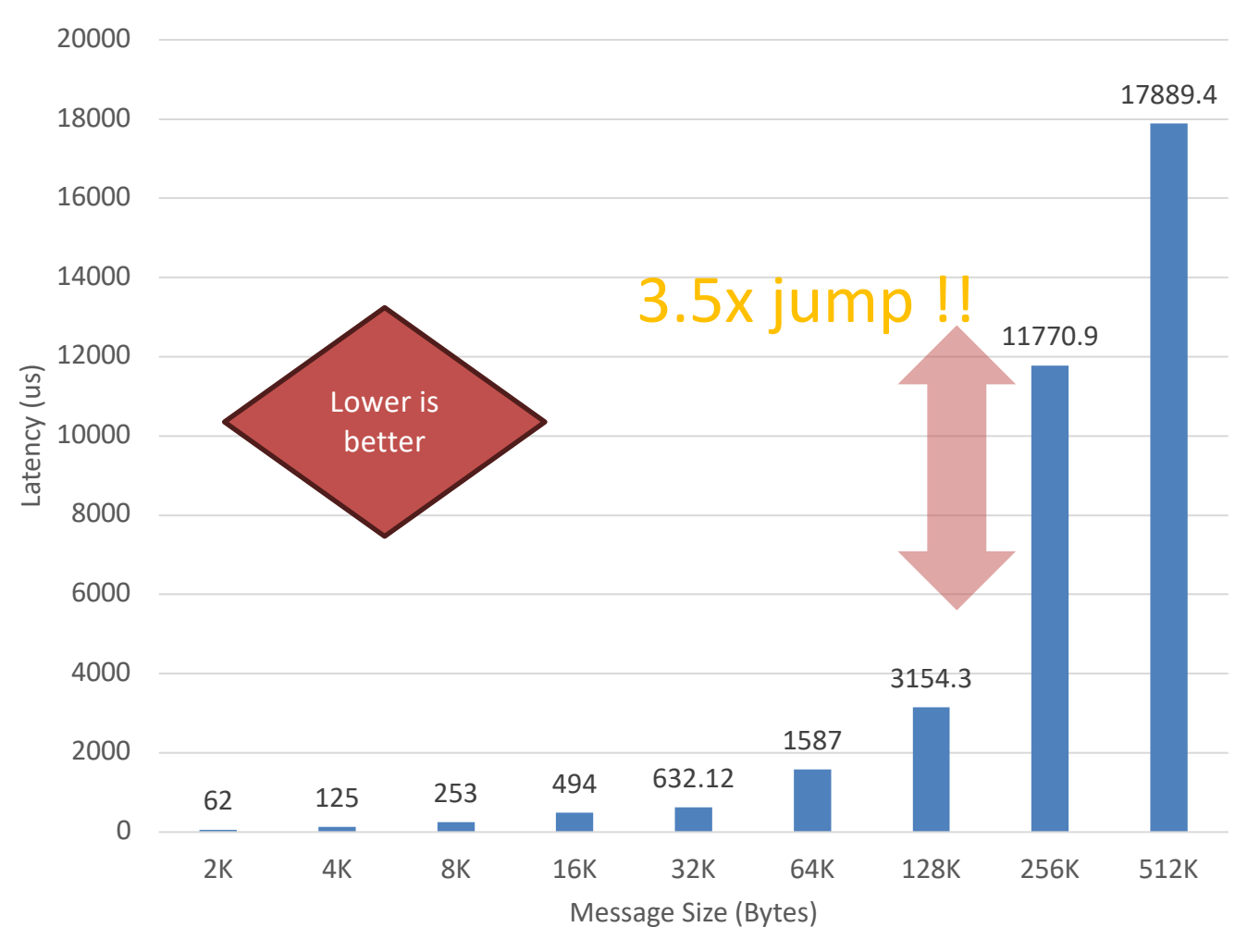

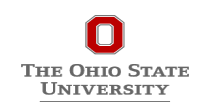

### **Understanding Basic Performance Trends with TAU-based Profiling**

**Default**

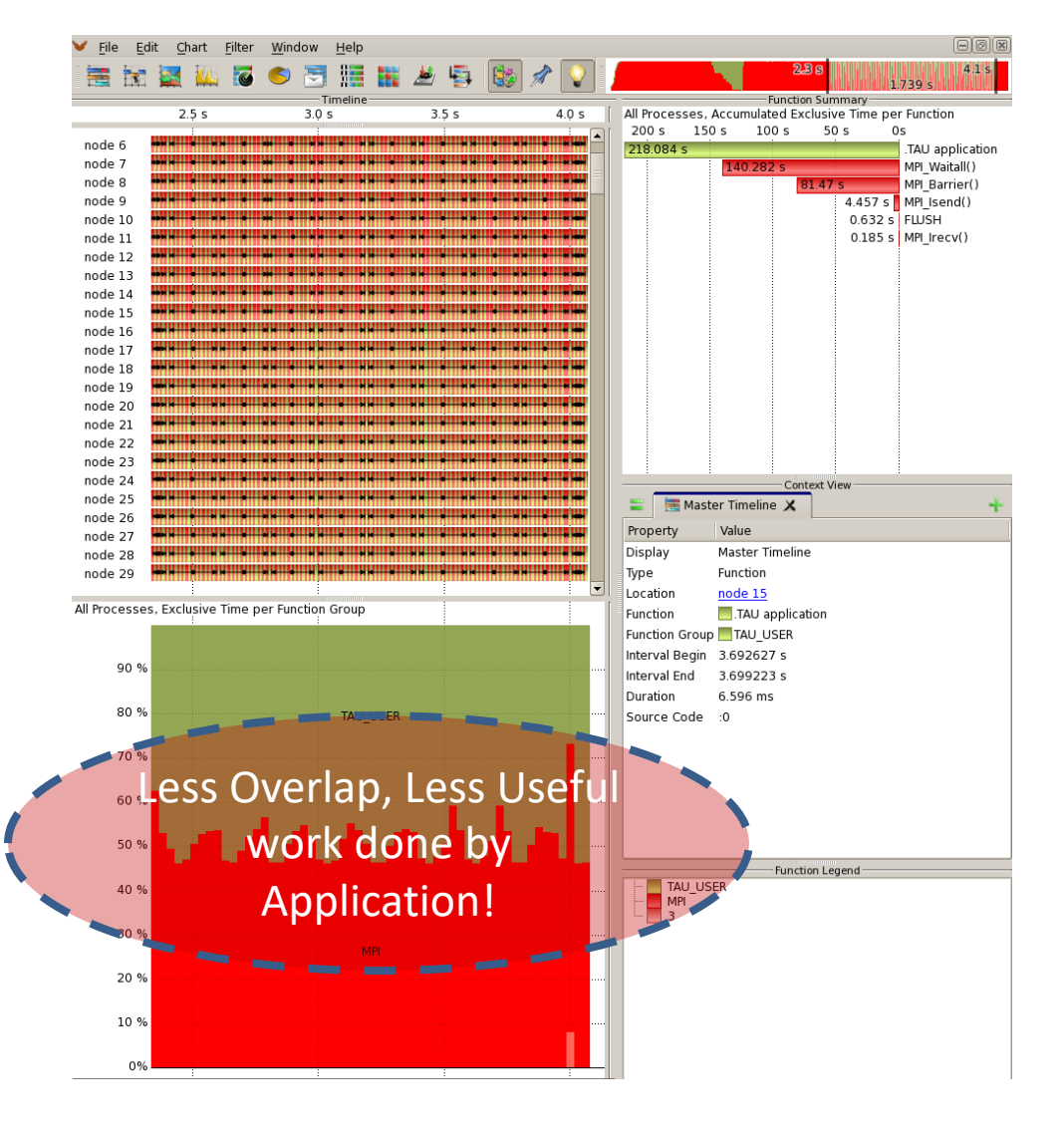

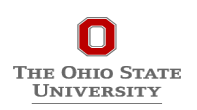

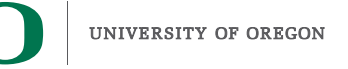

# **Case Study: 3D Stencil – Performance Diagnosis and workaround found**

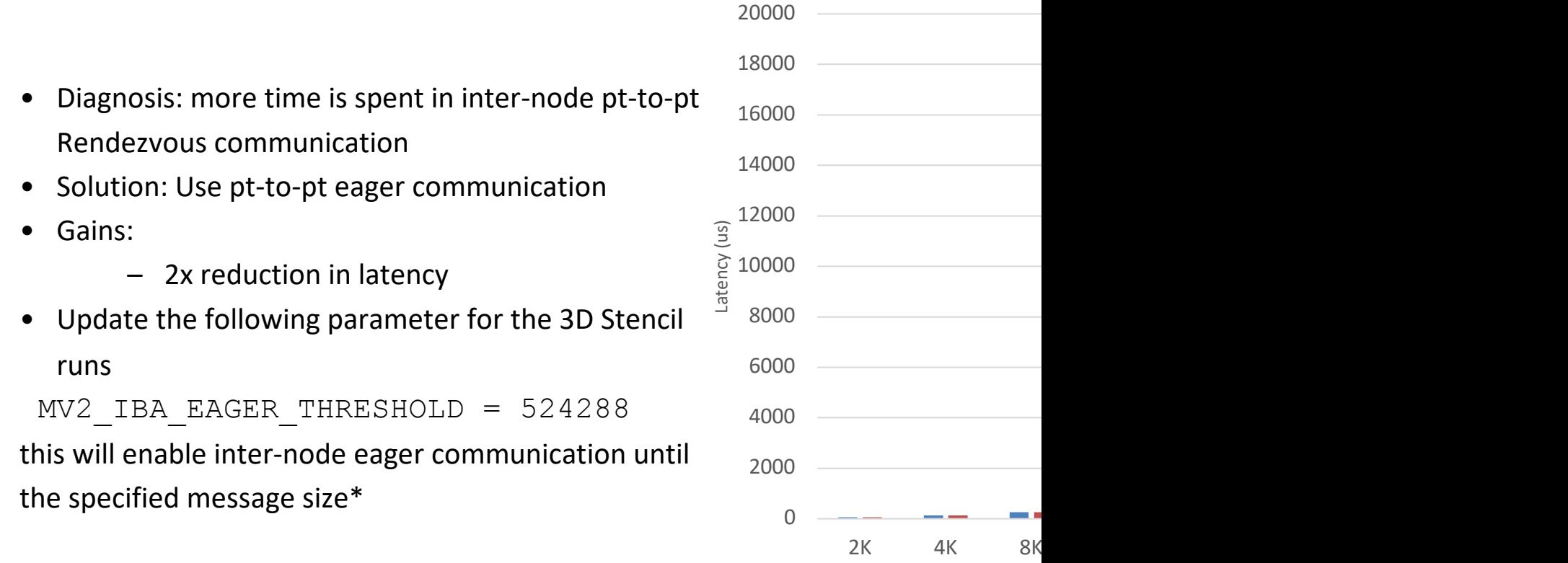

MVAPICH<sub>2</sub> (Un

\*For more details check user-guide:

https://mvapich.cse.ohio-state.edu/static/media/mvapich/mvapich2 userguide.html#:~:text=for%20the%20job.-,12.5,-MV2\_IBA\_EAGER\_THRESHOLD

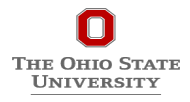

### **Introspecting Impact of Eager Threshold on 3D Stencil Benchmark**

**Optimized**

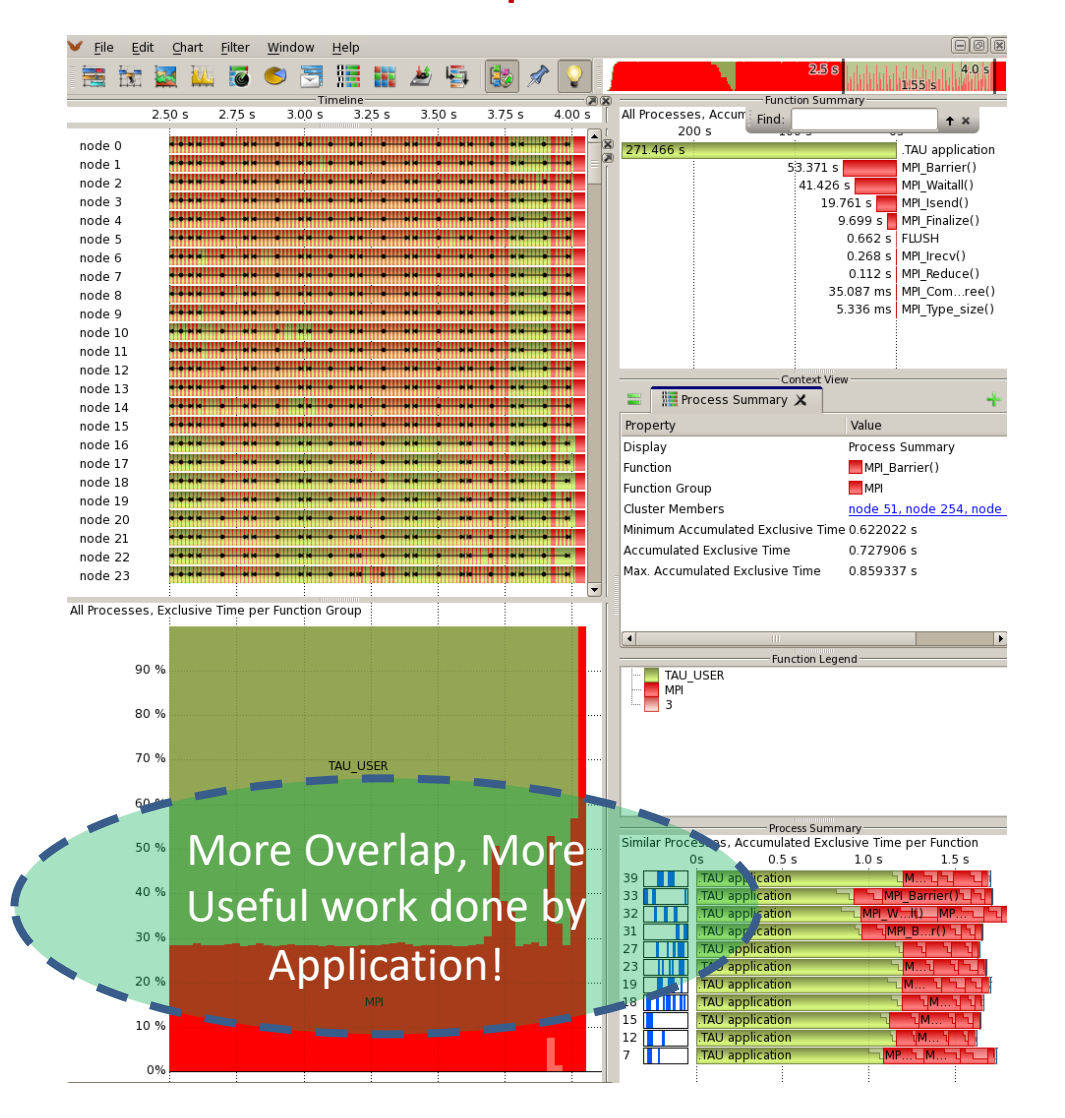

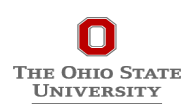

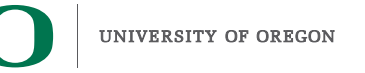

## **3Dstencil on AWS**

**cd ~/SRC/demo/3Dstencil**

**./run.sh**

**ls \*.ppk**

m

**THE OHIO STATE UNIVERSITY** 

**% paraprof \*.ppk &** 

**Right click "Add Thread to Comparison Window" while clicking on Node 0 in each of the three trials**

**Options -> Select Metric -> Inclusive**

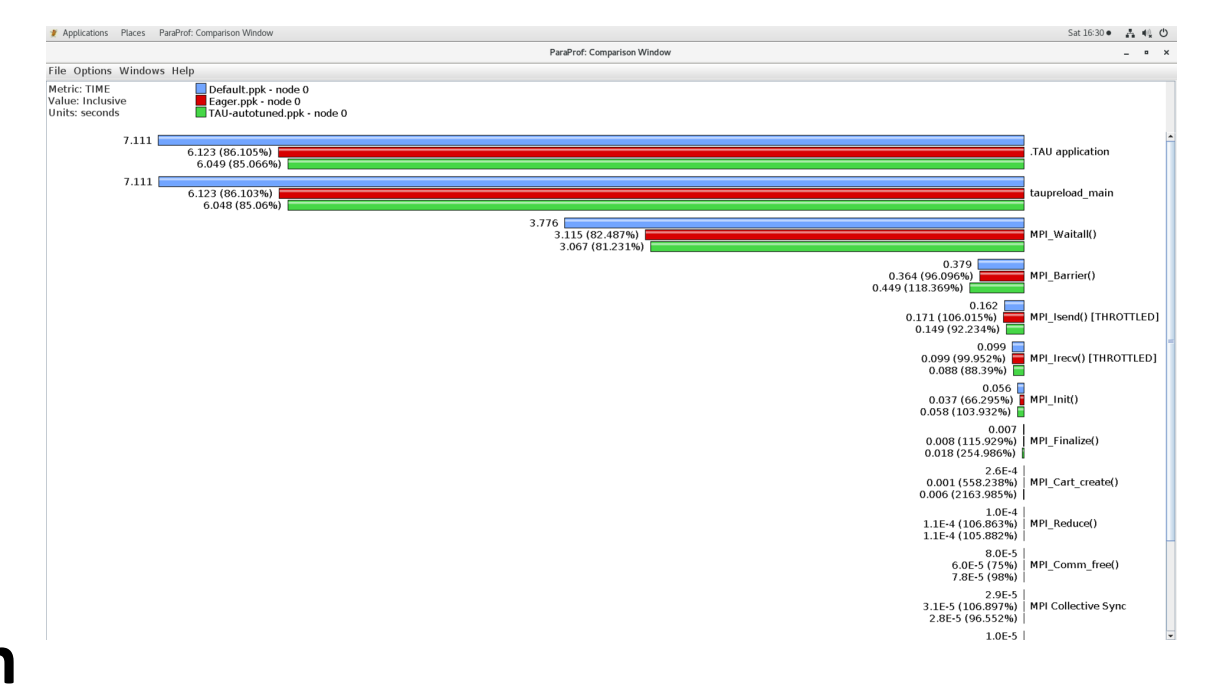

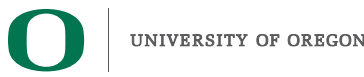

## **Usage Scenarios with MVAPICH2**

- TAU measures the high water mark of total memory usage (TAU\_TRACK\_MEMORY\_FOOTPRINT=1), finds that it is at 98% of available memory, and queries MVAPICH2 to find out how much memory it is using. Based on the number of pools allocated and used, it requests it to reduce the number of VBUF pools and controls the size of the these pools using the MPI-T interface. The total memory memory footprint of the application reduces.
- TAU tracks the message sizes of messages (TAU\_COMM\_MATRIX=1), detects excessive time spent in MPI\_Wait and other synchronization operations. It compares the average message size with the eager threshold and sets the new eager threshold value to match the message size. This could be done offline by re-executing the application with the new CVAR setting for eager threshold or online.

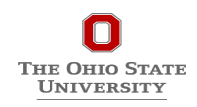

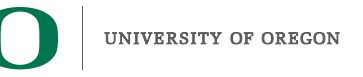

# **Download TAU from U. Orego**

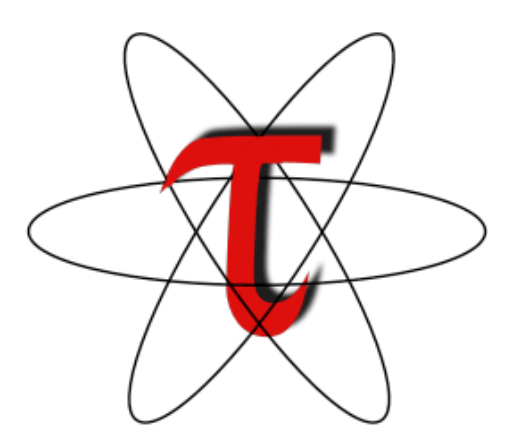

http://www.hpclinux.com [OVA **http://tau.uoregon.edu/tau.tgz**

**for more information**

**Free download, open source, BSD** 

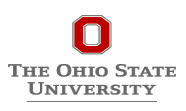

# **PRL, University of Oregon, Eugene**

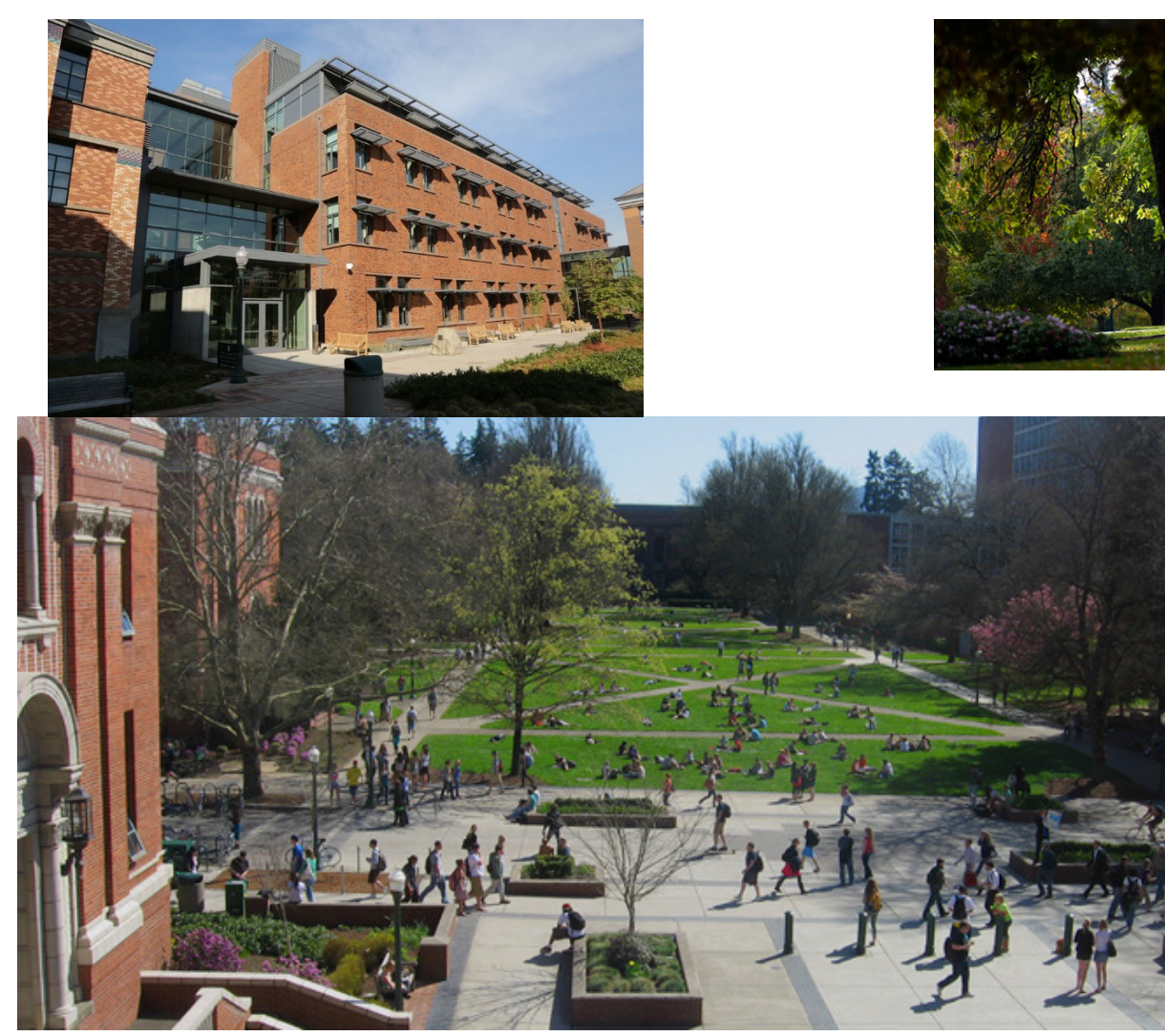

www.uoregon.edu

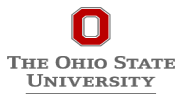

# **Support Acknowledgments**

#### **US Department of Energy (DOE)**

- ANL
- Office of Science contracts, ECP
- SciDAC, LBL contracts
- LLNL-LANL-SNL ASC/NNSA contract
- Battelle, PNNL and ORNL contract

#### **CEA, France**

#### **Department of Defense (DoD )**

• PETTT, HPCMP

#### **National Science Foundation (NSF)**

• SI2-SSI, Glassbox, CSSI

#### **NASA**

**THE OHIO STATE UNIVERSITY** 

#### **AMD, AWS, Broadcom, Google, IBM, Intel, NVIDIA, OCI Partners:**

- •University of Oregon
- •The Ohio State University
- •ParaTools, Inc.
- •University of Tennessee, Knoxville
- •T.U. Dresden, GWT
- •Jülich Supercomputing Center

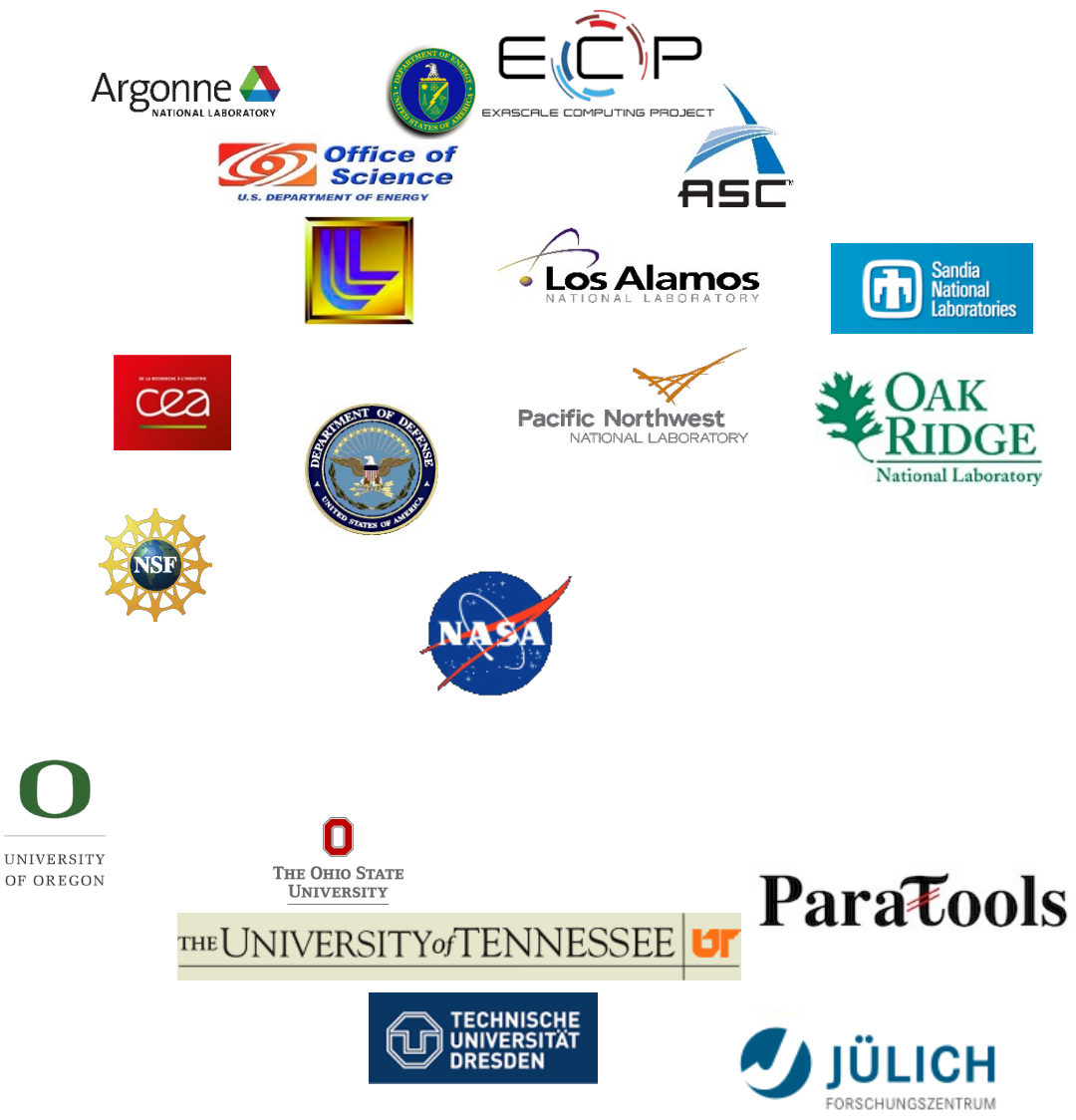

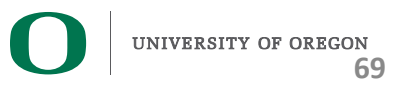

### **Acknowledgment**

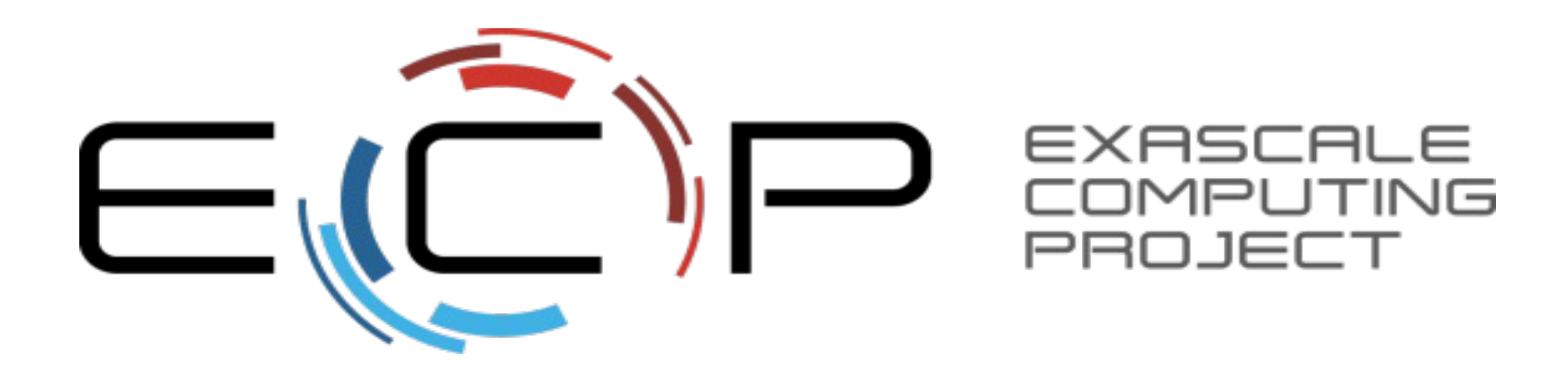

**"This research was supported by the Exascale Computing Project (17-SC-20-SC), a collaborative effort of two U.S. Department of Energy organizations (Office of Science and the National Nuclear Security Administration) responsible for the planning and preparation of a capable exascale ecosystem, including software, applications, hardware, advanced system engineering, and early testbed platforms, in support of the nation's exascale computing imperative."**

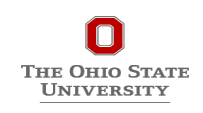

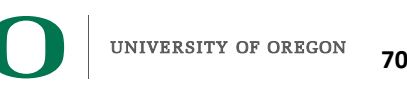